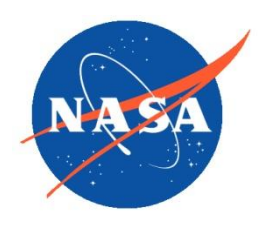

*National Aeronautics and Space Administration Goddard Earth Science Data Information and Services Center (GES DISC)*

# README Document for

Suomi-National Polar-Orbiting Partnership (S-NPP) Sounder Science Investigator-led Processing System (SIPS) Advanced Technology Microwave Sounder ATMS) Level 1B Products

Goddard Earth Sciences Data and Information Services Center (GES DISC) http://disc.gsfc.nasa.gov NASA Goddard Space Flight Center Code 610.2 Greenbelt, MD 20771 USA

#### **Last Revised August 2018**

**Prepared By:**

Name GES DISC GSFC Code 610.2

#### **Lena Iredell Ruth Monarrez**

Name S-NPP Sounder SIPS Jet Propulsion Latoratory California Institute of Technology2 Pasadena, CA

Date August 2018

**Reviewed By:**

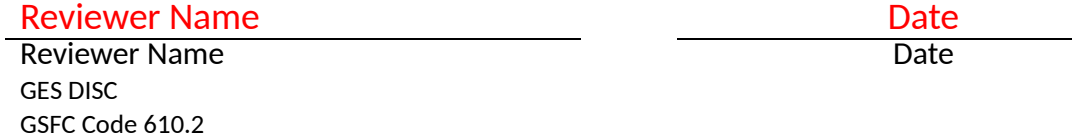

#### **Goddard Space Flight Center Greenbelt, Maryland**

#### Revision History

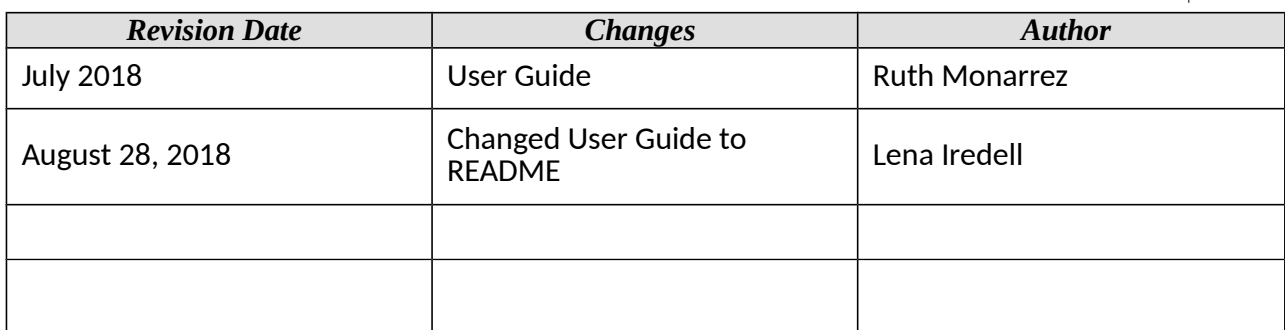

### Table of Contents

 $\overline{1}$ 

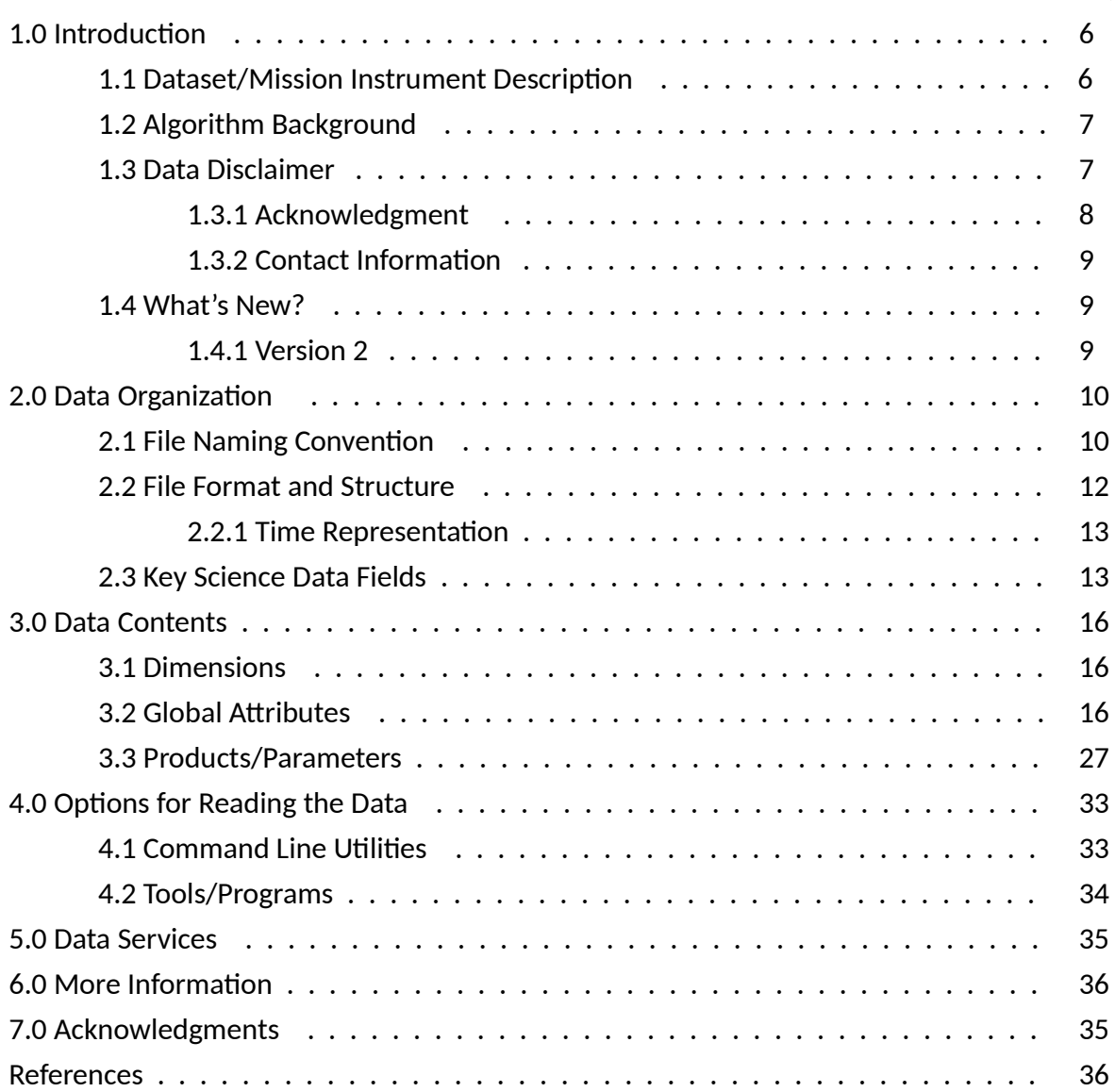

### Tables

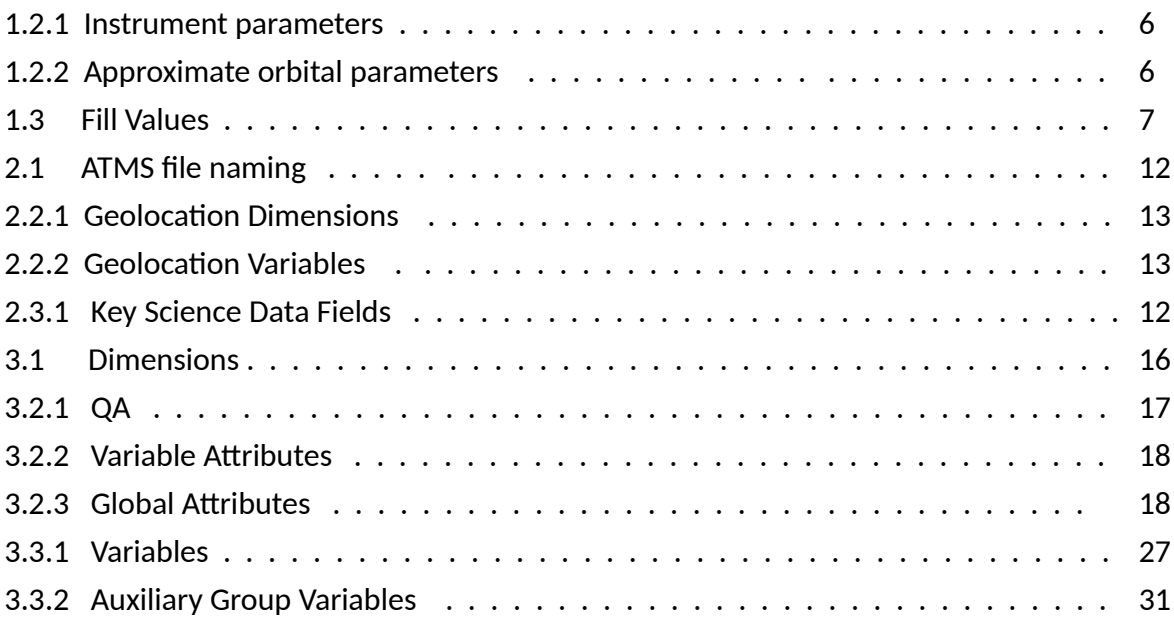

# 1.0 Introduction

This document provides basic information for using Version 2 of the Advanced TechnologyMicrowave Sounder (ATMS) Level 1B (SNPPATMSL1B) products produced by the Suomi-National Polar-Orbiting Partnership (S-NPP) Sounder Science Investigator-led Processing System (SIPS) at the NASA Goddard Space Flight Center (GSFC).

The SNPPATMSL1B consists of L1B products generated from the ATMS instrument, a 22-channel crosstrack scanning microwave instrument which measures data for temperature and humidity soundings.

### 1.1 Dataset/Mission Instrument Description

The S-NPP satellite was launched on October 28, 2011 from Vandenburg Air Force Base in California into an orbit with an altitude of 824 km above the Earth surface, an inclination angle of 98.7 deg and a 13:30 local time ascending node. SNPP is the first in a series of next generation U.S. weather satellites of the Joint Polar Satellite System (JPSS). For additional information about the mission and project please see the User Guide for "Suomi-National Polar-Orbiting Partnership (S-NPP) Sounder Science Investigator-led Processing System (SIPS) Advanced Technology Microwave Sounder ATMS) Level 1B Products".

| <b>Platform</b> | Instrument  | Instrument<br>Type | <b>Scan</b><br>Rate(s) | Scan<br>Range(°) | Scan<br>Pattern | <b>FOR Dia</b><br>(km,<br>nadir) | Spectral<br>Channels |
|-----------------|-------------|--------------------|------------------------|------------------|-----------------|----------------------------------|----------------------|
| S-NPP           | <b>ATMS</b> | Microwave<br>(MW)  | 8/3                    | ±53              | 96              | $16 - 75$                        | 22                   |

**Table 1.2.1 Instrument parameters**

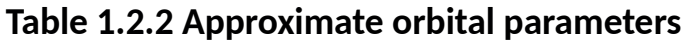

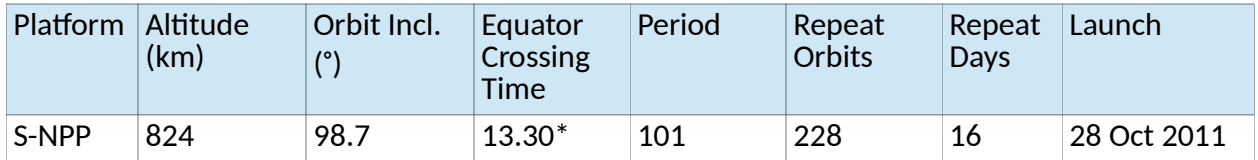

The ATMS Level 1B product is generated using L0 data, processed by the Earth Observing System (EOS) Data and Operations System (EDOS) located at NASA's Goddard Earth Sciences Data and Information Services Center (GES DISC). The ATMS Level 1B products consists of calibrated radiances and geolocation along with any metadata necessary to use and interpret this product.

### 1.2 Algorithm Background

The Sounder SIPS ATMS L1B data products are a product of processing NASA Level 0 data through Level 1A/Geolocation and Level 1B.

The ATMS Level 1A processing extracts radiance counts from ATMS science telemetry, converts engineering counts from the health and status telemetries into physical measurements such as temperatures. The L1A geolocation processing derives spacecraft positions and altitude according to spacecraft diary telemetry. It also projects ATMS sounding field-of-views (FOV) onto the topographic surface with geolocation, line-of-site (LOS) view angles, solar angles, and surface parameters such as elevations and land fractions. All the geolocation parameters from L1A processing are propagated to the L1B product.

The L1B processing then applies calibration coefficients (gain and offset) and non-linearity correction to the radiance counts to convert them to antenna temperatures.

Technical details of the L1B processing steps and calibrations can be found in the Algorithm Theoretical Basis Document, NASA L1b: Advanced Technology Microwave Sounder Algorithm Theoretical Basis Document (ATBD) [Reference 1].

### 1.3 Data Disclaimer

Version 2.0 ATMS Level 1B data are released to the public as is. Every effort has been made to properly represent the data for which this document describes.

The ATMS instrument's Scan Drive Mechanism on S-NPP has been experiencing additional wear on the bearings. To extend the life of the instrument, a decision was made to perform scan reversals for the purpose of 're-wetting' the bearings. The scan reversals are now occurring twice per orbit, starting August 9, 2016. The end result of this maneuver is a slight loss of data. This loss of data is represented by the use of Fill Values.

Attention should be given to quality flags and checked for fill values before being used for any analysis or higher processing of the L1B product.

On occasion, there will be data that is missing for whatever reason. In the situation where there are incomplete granules within the 6-minute product granule, the missing data will be filled with a 'Fill Values'. The fill value is indicated by the attribute ' FillValue'. The fill value will exist in the same location the missing data would exist. This will preserve the shape of the 6-minute granule. Should the data for an entire 6-minute granule be missing, a granule will still be produced and will contain all fill values. In other words, a full fill-value granule will be produced. With this in mind, it is advised to check the data for fill values before it is used. The fill values per variable data type are listed in the table below.

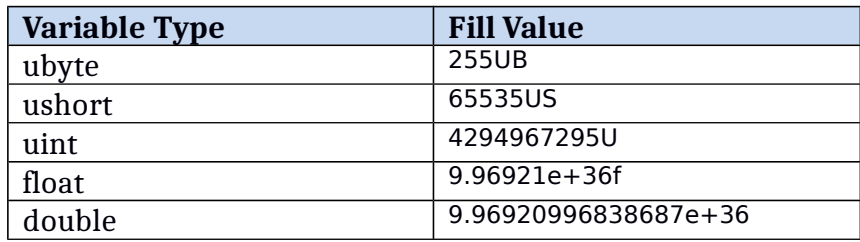

#### **Table: 1.3 Fill Values**

At the scan level, the ATMS L1B Program Generation Executive (PGE) tries to calculate antenna temperature for all scans, even there is not enough information to calculate scan-specific calibration coefficients. If we can't calculate coefficients for a particular scan, but we do have science counts for this scan, then we use calibration coefficients from the nearest, earlier scan. If we don't have good coefficients from the earlier scan, we use nearest coefficients from the later scan. So, in fact, if we can calculate a calibration coefficients for any scan within a 10 minute interval from a current scan, we will calculate a 'degraded' antenna temperature for a current scan. The PGE sets the corresponding quality flags if the antenna temperature for a scan was calculated using calibration coefficients from a different scan.

See the Algorithm Theoretical Basis Document NASA L1B: Advanced Technology Microwave Sounder (ATMS) , the Joint Polar Satellite System (JPSS) ATMS SDR Radiometric Calibration ATBD, the Product Quality Assessment, or the ATMS L1B User Guide for additional information.

#### 1.3.1 Acknowledgment

To cite the data in publications use:

Jet Propulsion Laboratory: Bjorn Lambrigtsen (2018), Suomi NPP ATMS Sounder Science Investigatorled Processing System (SIPS) Level 1B Brightness Temperature V2, Greenbelt, MD, Goddard Earth Sciences Data and Information Services Center (GES DISC), Accessed: **[***Data Access Date***]**, 10.5067/HFDD6A30MA10

#### 1.3.2 Contact Information

For information, questions or concerns with this ATMS L1B data set, please contact: Ruth Monarrez at Ruth.Monarrez@jpl.nasa.gov or send your question to: sounder.sips@jpl.nasa.gov.

For additional information concerning data access contact the GES DISC Help Desk Support Group (gsfc-help-disc@lists.nasa.gov, 301-614-5224).

### 1.4 What's New?

Version 2 of the ATMS L1B algorithm includes: Improvements to the geolocation, complete implementation of all L1A QA definitions, updated the correction coefficients, re-designed calibration degraded quality flag, and added a brightness temperature status flag.

1.4.1 Version 2

- Geolocation:
	- o Corrected the skewed Field of View (FOV) shapes that had appeared at edges of the granule swath.
	- o Several new geolocation fields were added: local\_solar\_time, sat\_sol\_zen, sat\_sol\_azi, mean anom wrt equat, asc node tai93, asc node lon, asc node local solar time, and solar\_beta\_angle.
- Complete implementation of all L1a QA definitions, including qa\_pct\_data\_missing, qa\_pct\_data\_geo, qa\_pct\_sci
- Correction coefficients were updated: warm bias and non-linearity. These coefficients were updated to stay consistent with the values used by NOAA. These changes directly affect the antenna temperatures.
- Re-designed calib degraded quality flag. Replaced the calib degraded quality flag with more specific quality flags: cal\_qualflag, cal\_space\_qualflag, cal\_blackbody\_qualflag
- Added a brightness temperature status flag: antenna\_temp\_qc. The dimensions match that of antenna temp. Basically, if any of the above three 'cal ' flags are set, then antenna temp qc is set to 1 per channel corresponding to the 'cal\_' flag. If instrument\_state or geo\_qualflag is not set to zero then antenna\_temp\_qc is set to 2. Also, if any of the following geolocation fields (lat, lat\_geoid, land\_frac, surf\_alt, obs\_time\_tai93, sol\_zen, sol\_azi, sat\_zen, sat\_azi, view\_ang, sat range) are fill-value then antenna temp qc is set to 2.

#### 2.0 Data Organization

The ATMS L1B data are organized as 6-minute swath product granules written in Network Common Data Format version 4/Hierarchical Data Format version 5 (NetCDF4/HDF5) format. There are approximately 240 granules per day.

The ATMS product is divided into a series of 6-minute segments or granules with each granule making up one file and 240 granules per day. Each file contains all observations for a given typemade during a period of exactly 6 minutes. For each day, each 240 files are identified by granule number in the filename. For example, g156 for granule 156 out of 240. The nominal start time of granule 1 is defined to be 00:00:00. Because both CrIS (Cross-track Infrared Sounder) and ATMS instruments are synced to TAI, the start time of the first 8-second scanset of a day can be anywhere up to 8 seconds later. It moves 1 second with each leap second. If the first scanset start 8 seconds after the nominal start time, then the data can extend up to 8 seconds past the nominal end time.

The ability to uniquely identify a granule is built into the ATMS L1B product. This is extremely useful when publishing analysis results. The nominal time coverage, represented as a string: yyyymmddThhmm, is used to construct a unique qranule identifier called "gran\_id". gran-id is stored as a global attribute that is also used in the filename.

In addition, there is an observation identifier variable called "obs\_id" that can further uniquely identify an observation within the granule. The obs\_id is formatted as the gran\_id with observation information appended to it.

The format of obs\_is is: yyyymmddThhmm.aaaExx where 'aaa' is the 3-digit along-track index (001 – 135) and xx is the cross-track index (01 – 96). The "E" indicated earth view.

```
Example of obs_id: 20170401T2354.001E01
```
### 2.1 File Naming Convention

File naming for ATMS L1B products will be unique and include the following tokens separated by the delimiter '.' For each token that makes up the filename, there will be an attribute in the data product that it maps to.

<Sounder\_SIPS\_ID>.<platform>.<inst\_ID>.<granuleID>.<product\_granularity>.<granule\_number>. <product\_type>.<variant>.<version>.<production\_location>.<prod\_timestamp>.<extension>

Where:

- 1.1 **Sounder\_SIPS\_ID** as a project identifier <product\_name\_project> = SNDR
- 1.2 **platform** <product\_name\_platform> = SNPP
- 1.3 **inst\_ID** <product\_name\_instr> = ATMS
- 1.4 granuleID (yyyymmddThhmm) <gran id> nominal start time where:
- 1.4.1 yyyy = year
- 1.4.2 mm = month of year  $(01-12)$
- 1.4.3 dd = day of month  $(01-31)$
- 1.4.4  $hh = hour (00-24)$
- 1.4.5 mm = minute (00-59)
- 1.5 **product\_granularity** <product\_name\_duration> = m06 (6 minute)
- 1.6 **granule\_number** < granule\_number > =  $g\# \# \#$
- 1.7 **product\_type** with an optional identifier for testing <product\_type\_name\_id>
- 1.7.1 L1B for ATMS Level 1B
- 1.8 **variant** <product\_name\_variant> = std
- 1.9 version vmm\_mm <product\_name\_version> eg. v02\_00
- 1.9.1 Versioning will be synchronized across Sounder SIPS products
- 1.10 **production\_location** <product\_name\_producer>- J=SIPS at JPL, G=Operations, T=Test, W = CrIS Team at Univ of Wisc
- 1.11 **prod\_timestamp** so each product has a unique name (yymmddhhmmss) <product\_name\_timestamp>- 150407123456
- 1.12 **Extension** (.nc)

For example:

SNDR.SNPP.ATMS.*yyyymmdd*T*hhmm*.m06.g196.L1B.std.v*mm\_mm*.G.*yymmddhhmmss*.nc SNDR.SNPP.ATMS.20150407T1106.m06.g196.L1B.std.v02\_05.G.150407123459.nc

#### **Table 2.1 ATMS file naming**

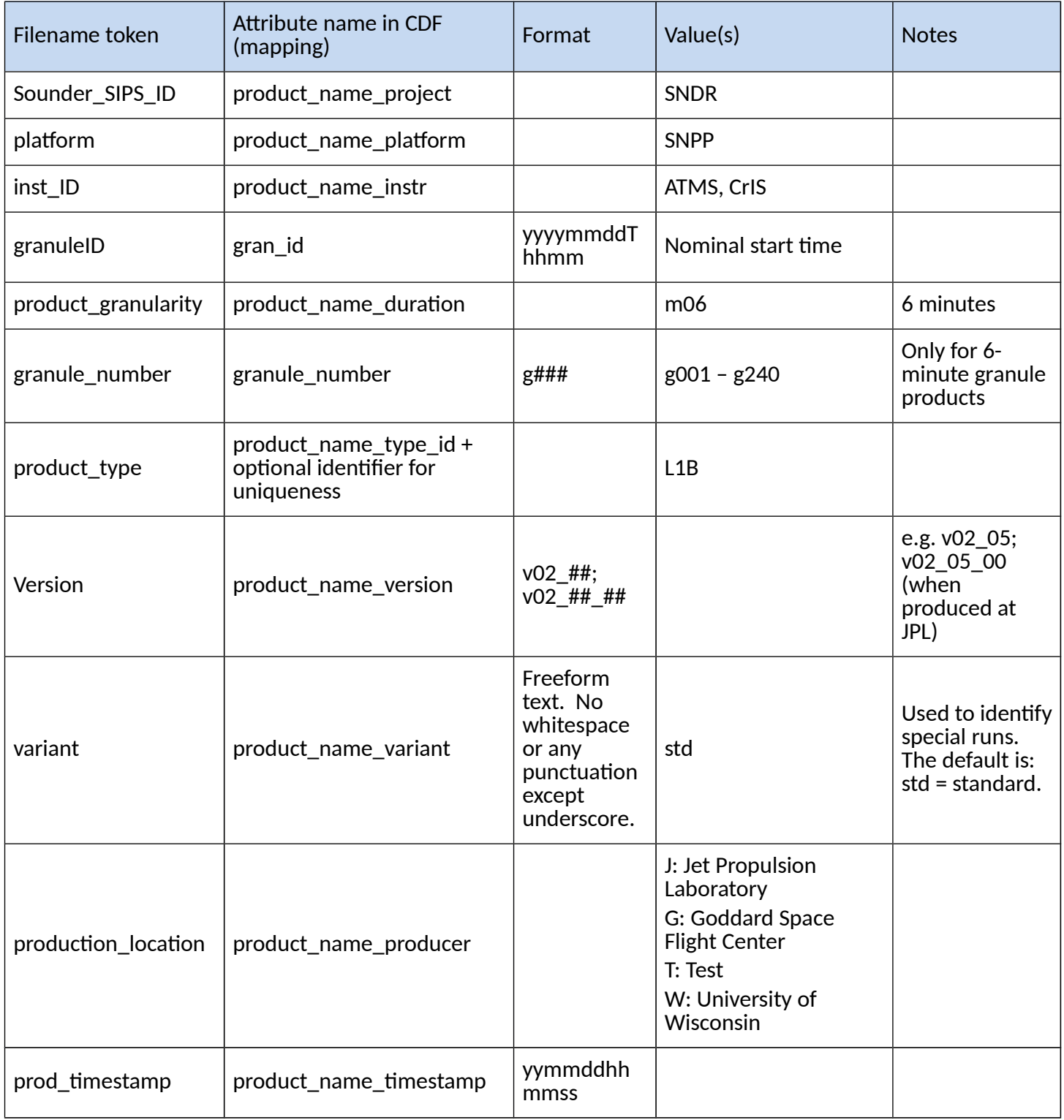

### 2.2 File Format and Structure

The files use the NetCDF-4 terms of groups, dimensions, variables, and attributes (global and variable). In each swath the spatial dimensions are 135 along-track by 96 cross-track.

Geolocation variables are located in the file at the root level. The include latitudes and longitudes associated with each observation, as well as satellite and solar geometry information, spacecraft position and orbital characteristics, surface information and related metadata.

Geolocation parameter are used for determining location of each observation on earth. The key geolocation variables are:

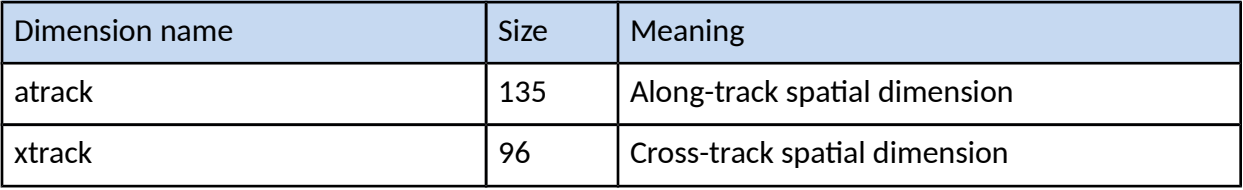

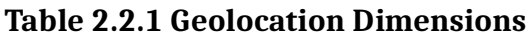

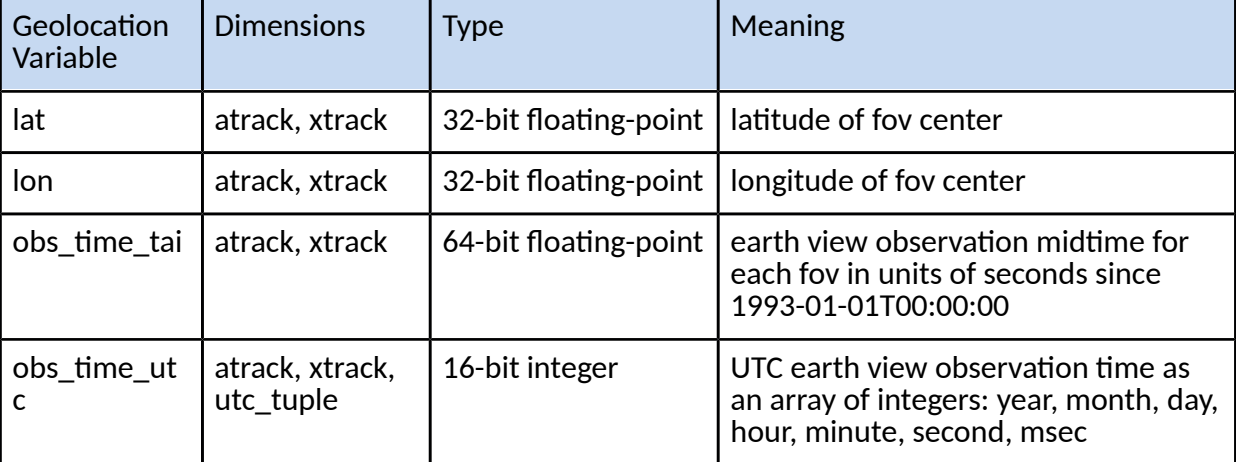

#### **Table 2.2.2 Geolocation Variables**

#### 2.1.1 Time Representation

Times in the ATMS L1B product are generally represented as UTC (**Universal Time Coordinated**). However, observation times are provided in both UTC and TAI93 representations as a convenience to users.

UTC is the international standard for representation of time. UTC times are expressed in humanreadable form, as a set of values indicating year, month, day, hour and so on. In the data stream received from the satellite, observation times are represented as UTC. Timestamps in ATMS L1B product filenames and attributes are represented as UTC and formatted according to the "ISO

8601:2004" standard. For example, the time January 25, 2016 at 13:00 may be represented as either of the following:

2016-01-25T13:00Z 20160125T1300

The longer form is used in attributes, and the more compact form is used in filenames. The character "Z" indicates "Zulu time", or UTC.

**International Atomic Time (TAI)** is expressed as number of seconds elapsed on the surface of the Earth since some reference UTC time. The term "TAI93" indicates that the reference time is the beginning of the year 1993, or 1993-01-01T00:00:00Z. This reference time was chosen to be consistent with data products from other instruments, and to allow for precise representation of times spanning the expected mission length.

**Leap seconds** are one-second adjustments that are occasionally applied to UTC as 23:59:60, to account for irregularities in the rotation of the Earth. There were 27 leap seconds applied to UTC between Jan 1, 1958 and Jan 1, 1993. Between Jan 1, 1993 and Jan 1, 2017, an additional 10 leap seconds were applied to UTC. Leap seconds must be accounted for when doing certain kinds of time calculations, especially in astronomy and satellite applications. Leap seconds can occur on December 31 or June 30 of a given year, and are announced months in advance.

Leap seconds must be accounted for in the following operations:

- When calculating exact elapsed time between two UTC times. If one or more leap seconds were inserted between the UTC endpoints, they must be accounted for in order for the result to be accurate.
- When converting between UTC and TAI times. Any leap seconds that occurred between the TAI reference time and the UTC time must be accounted for, or the result will be wrong.
- When comparing TAI times with different reference times, or converting from one TAI reference time to the other. Any leap seconds that occurred between the reference times must be accounted for, or the result will be wrong. An example would be when comparing TAI93 times in L1B products to "IET" microseconds in operational ATMS SDR products, which use a

reference time of 1958-01-01T00:00Z. In this case 27 leap seconds occurred between the reference times.

In general, these operations can be error-prone. Therefore it is recommended that time calculations and conversions be done with leap-second-aware third party tools that rely on an up-to-date table of leap seconds, such as the "astropy" python package. As a generality, it can be assumed that most computational systems use POSIX time scale and cannot represent leap seconds, unless specifically stated in the software specifications.

### 2.3 Key Science Data Fields

Key science data fields and the aux group and their dimensions are defined below.

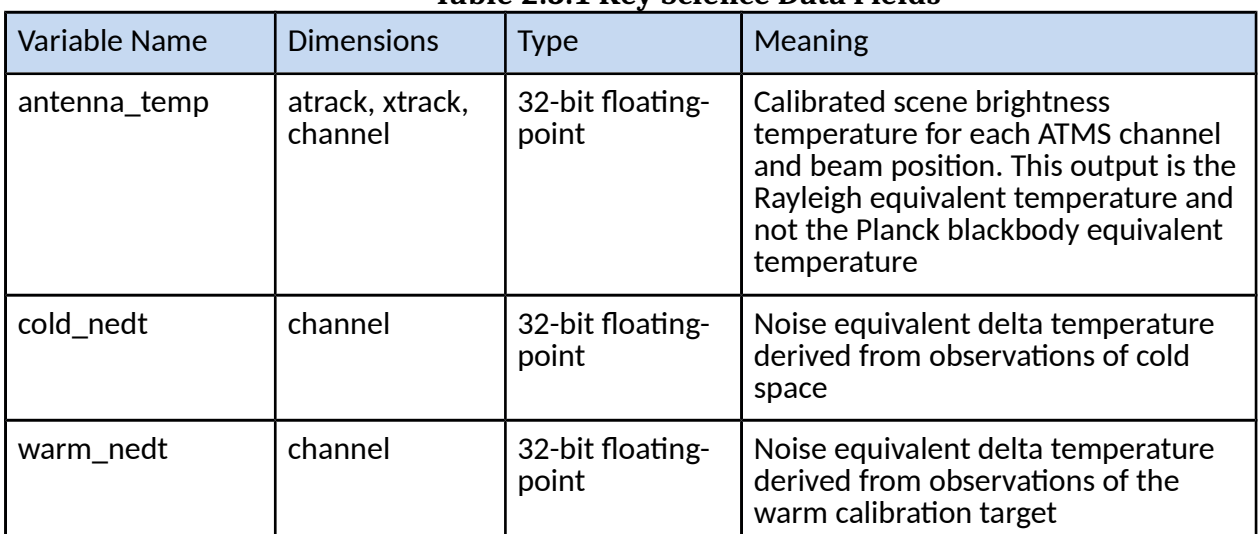

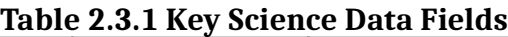

#### 3.0 Data Contents

The ATMS L1B data products are written in NetCDF4 format and therefore makes use of groups, dimensions, variables, and attributes (global and variable). Every NetCDF4/HDF5 file contains, at a minimum, one root group which is unnamed.

Attention should be given to quality flags and checked for fill values before being used for any analysis or higher processing of the L1B product.

### 3.1 Dimensions

Key dimensions used through the ATMS L1B product.

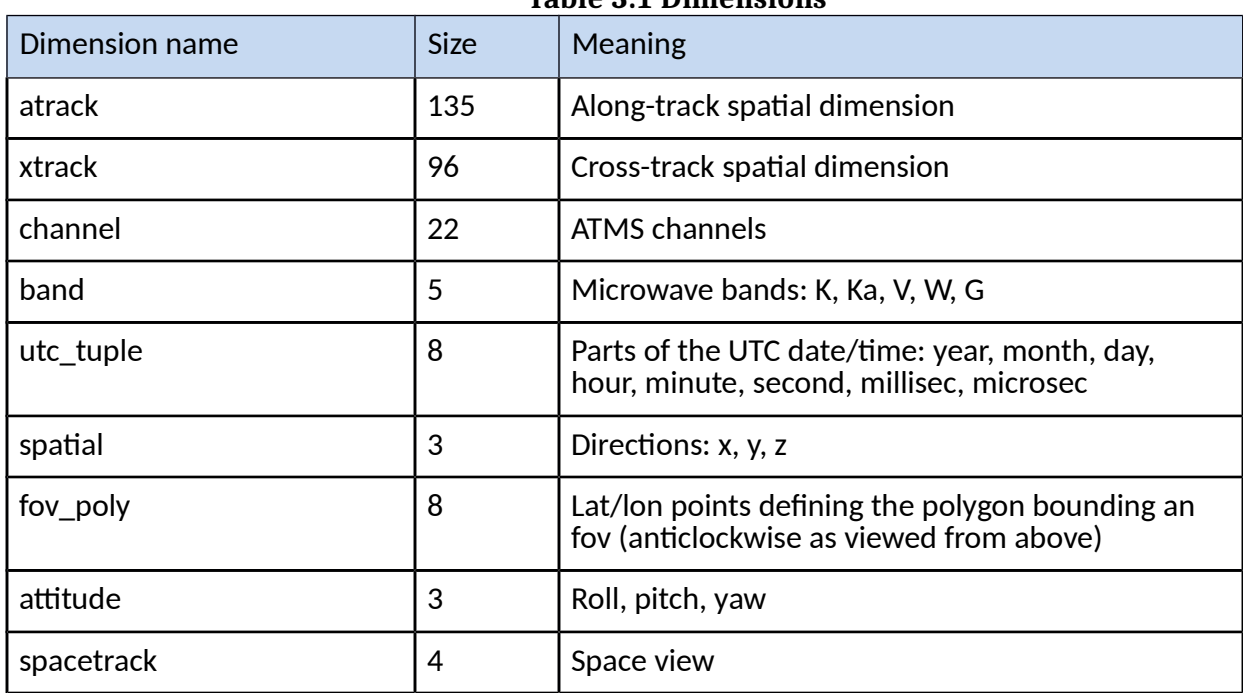

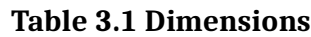

### 3.2 Global Attributes

There are two types of attributes: global and variable. In this section we will talk about global attributes. Global attributes, sometimes referred to as 'file-level attributes', provide information about the entire file or 6-minute granule. This includes observation times, publisher and creator information, data provenance, geolocation information. Many attributes are required to conform to the CF (Climate and Forecast) and ACDD (Attribute Convention for Data Discovery) standards while other attributes are written for consistency with legacy products, hence, you may find some information to be a little redundant or differing in the naming convention.

There are some QA global attributes that should be considered before using the data in analysis or processing. See Table 3.2.2 Global Attributes or Appendix C: CDL File Definition for full definition.

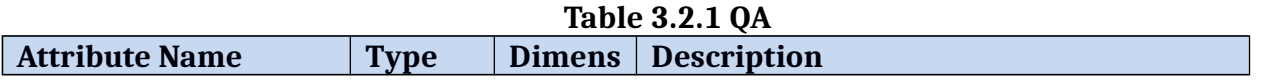

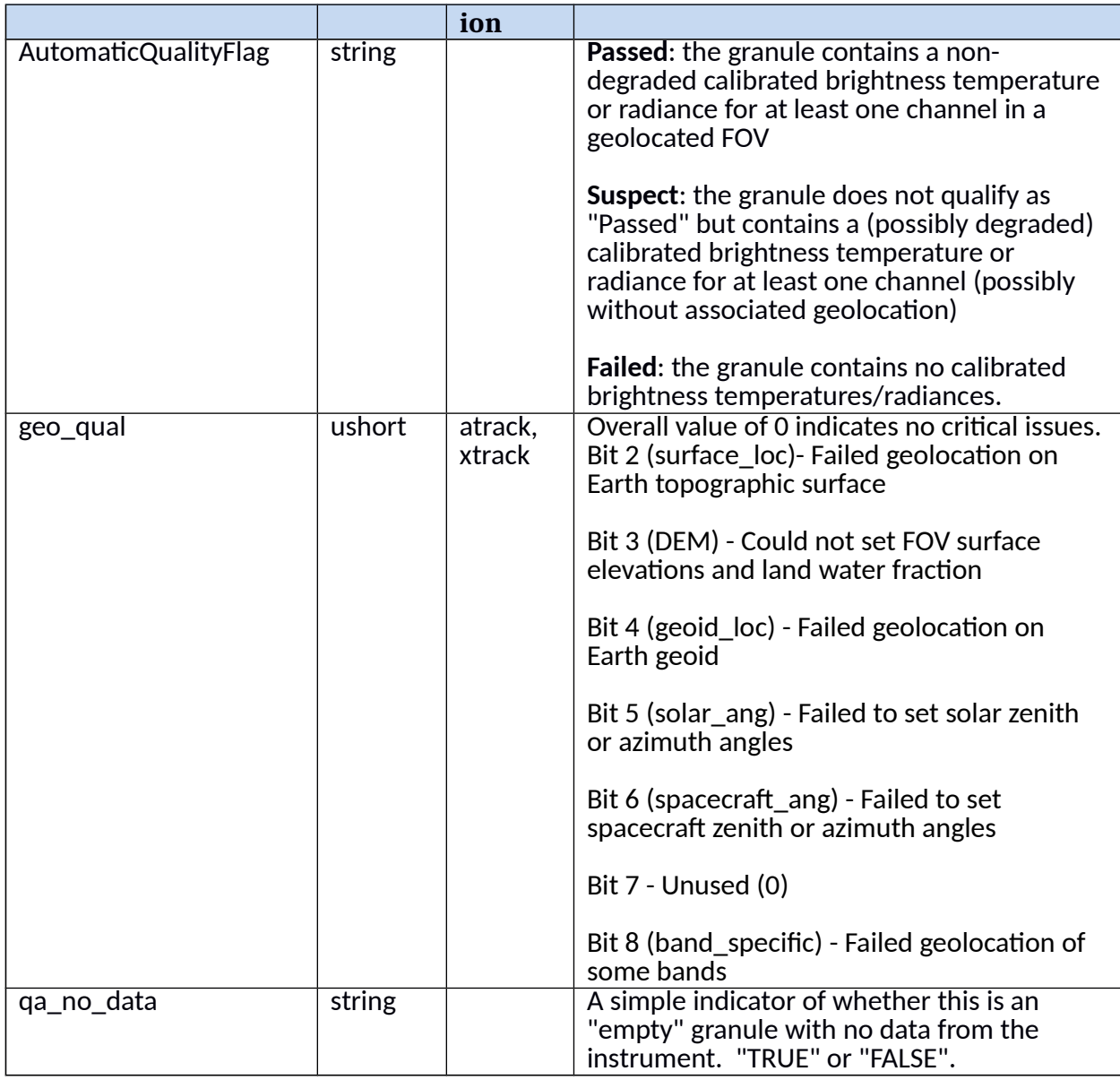

#### **Table 3.2.2 Variable Attributes**

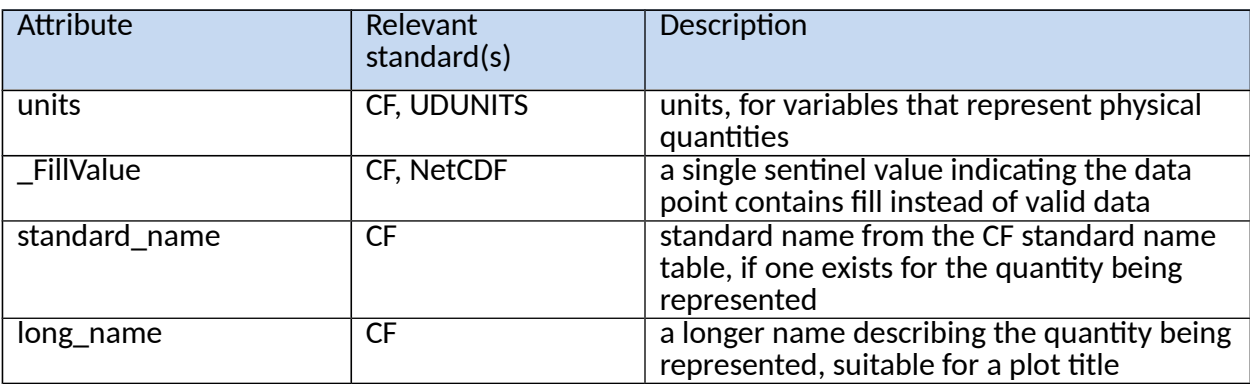

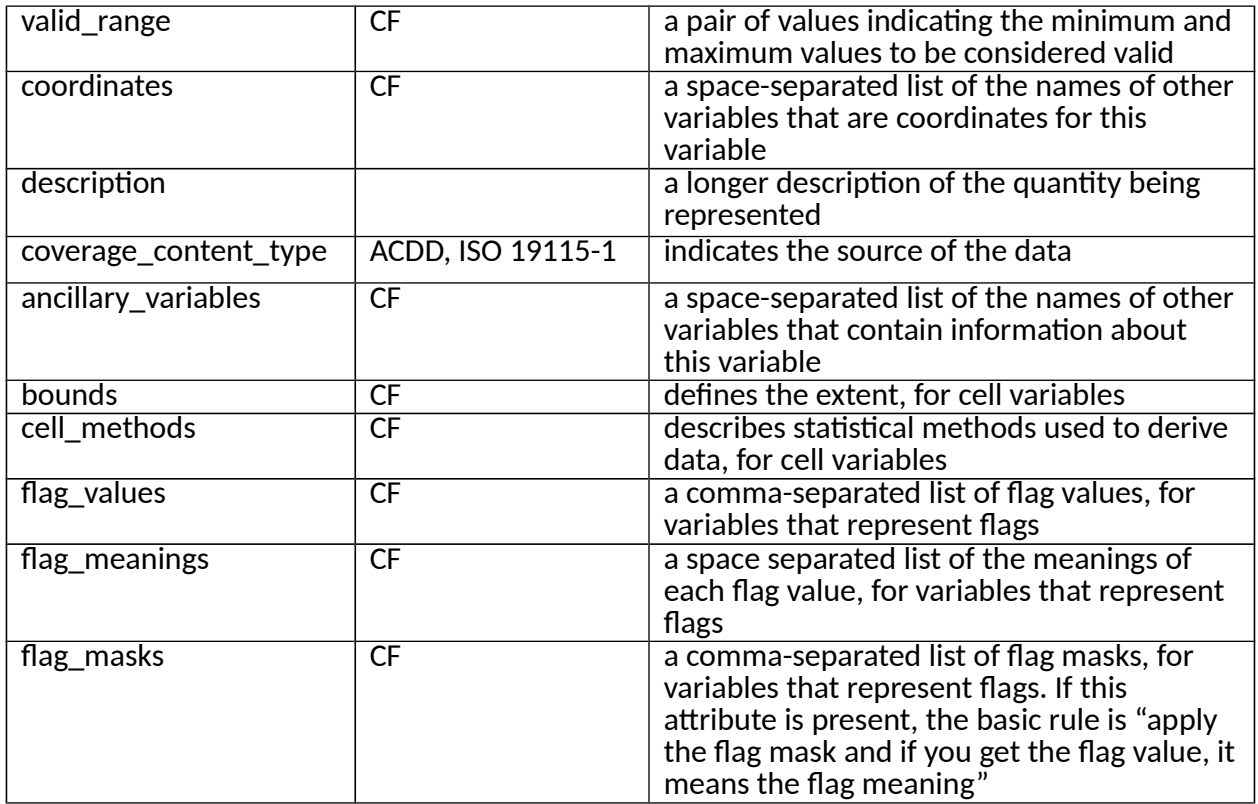

#### **Table 3.2.2 Global Attributes**

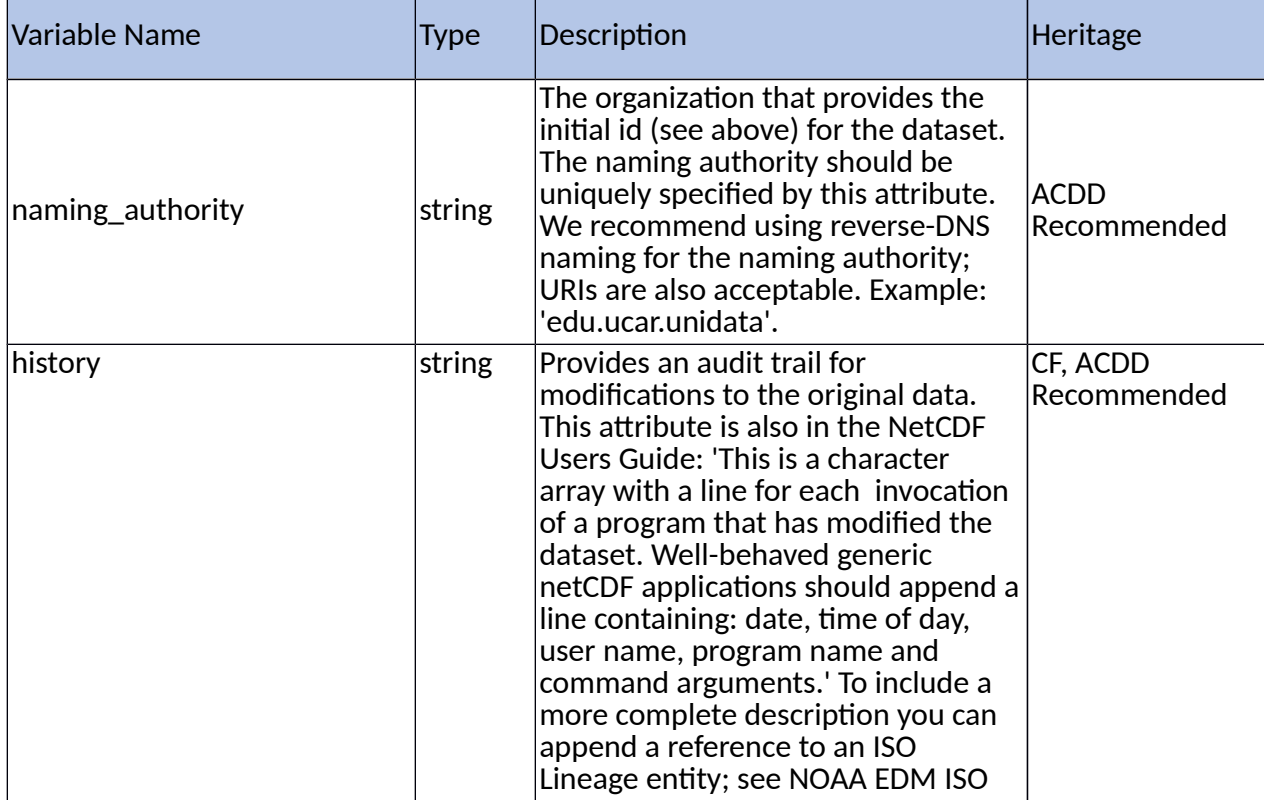

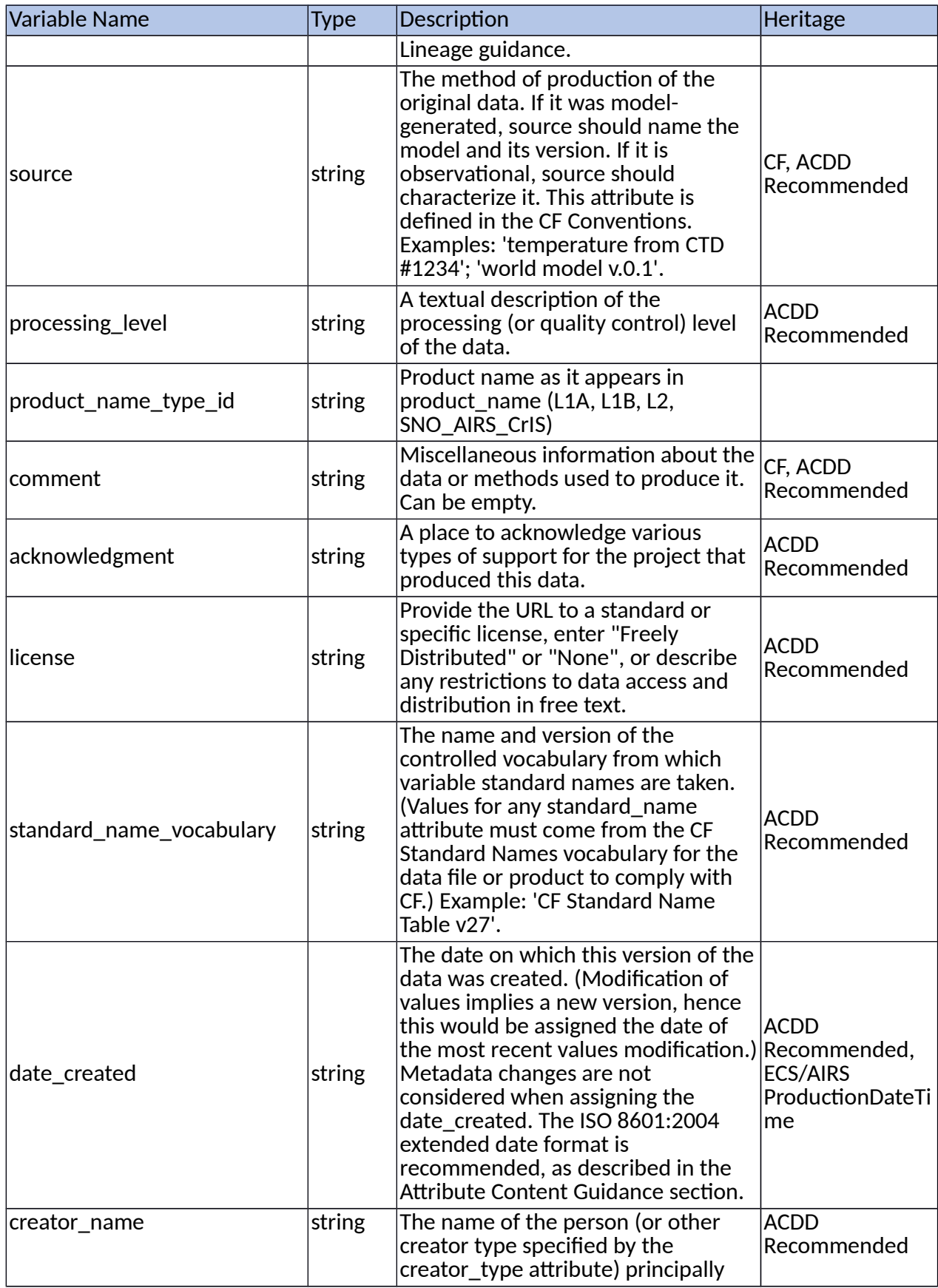

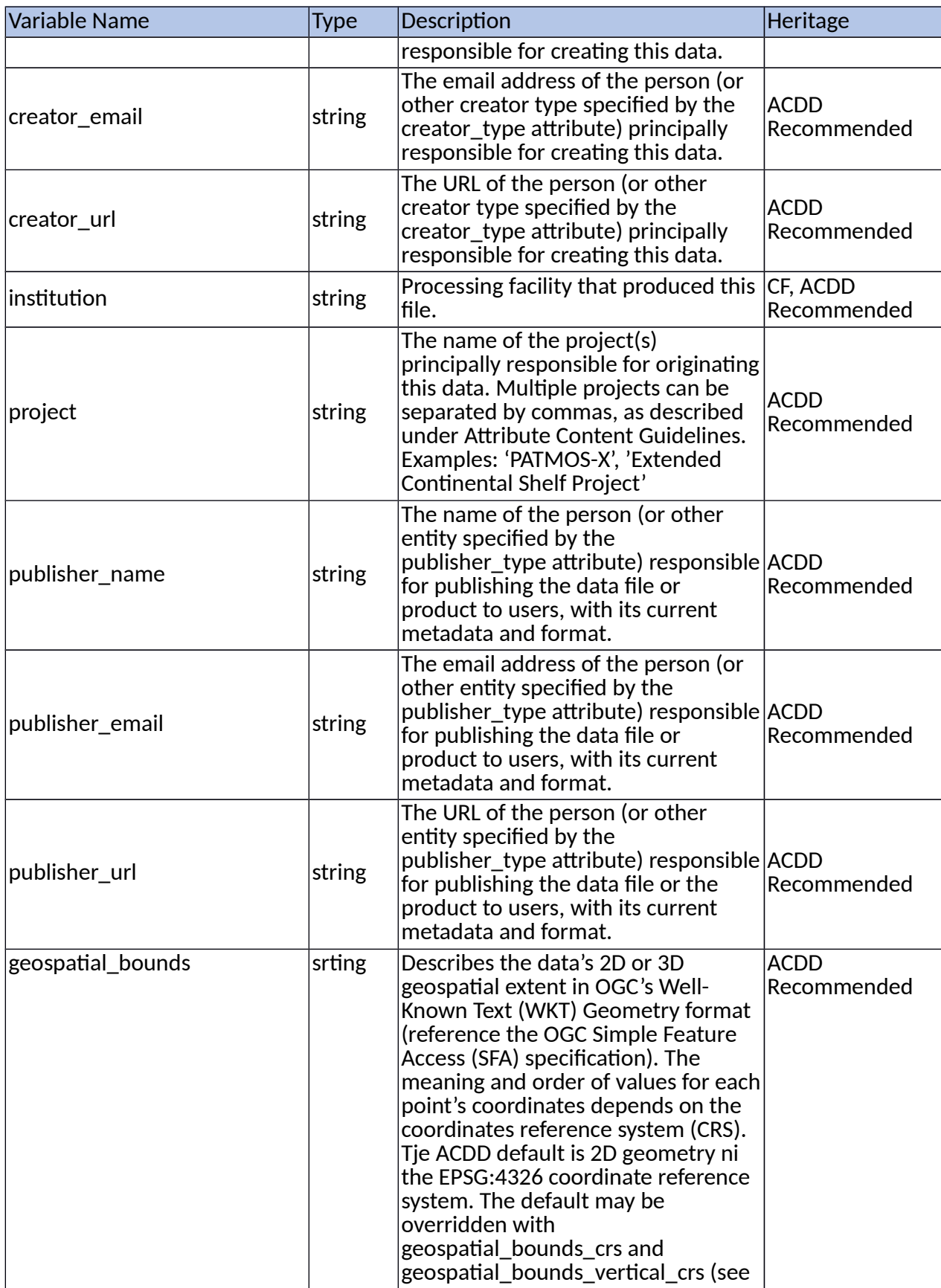

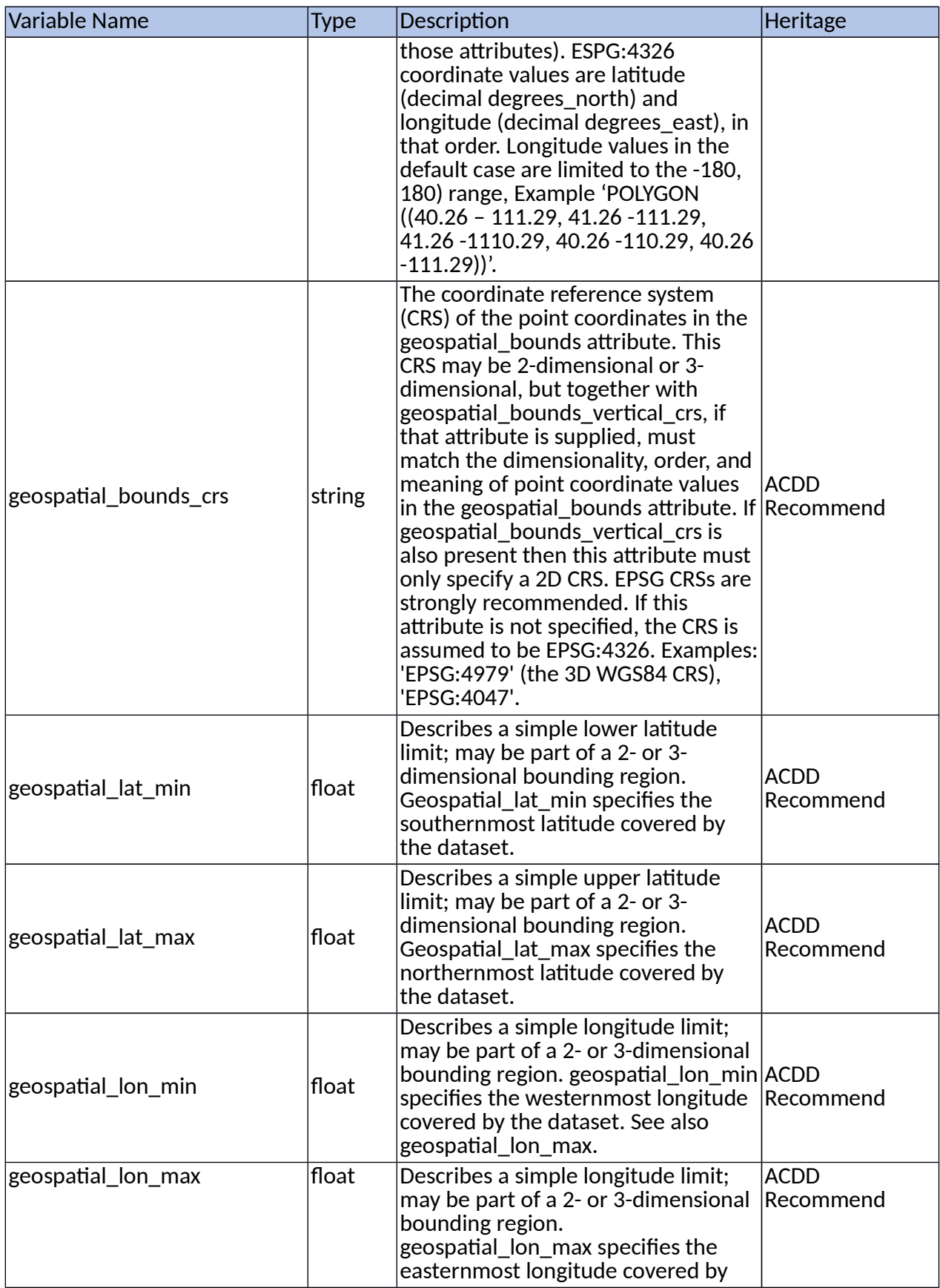

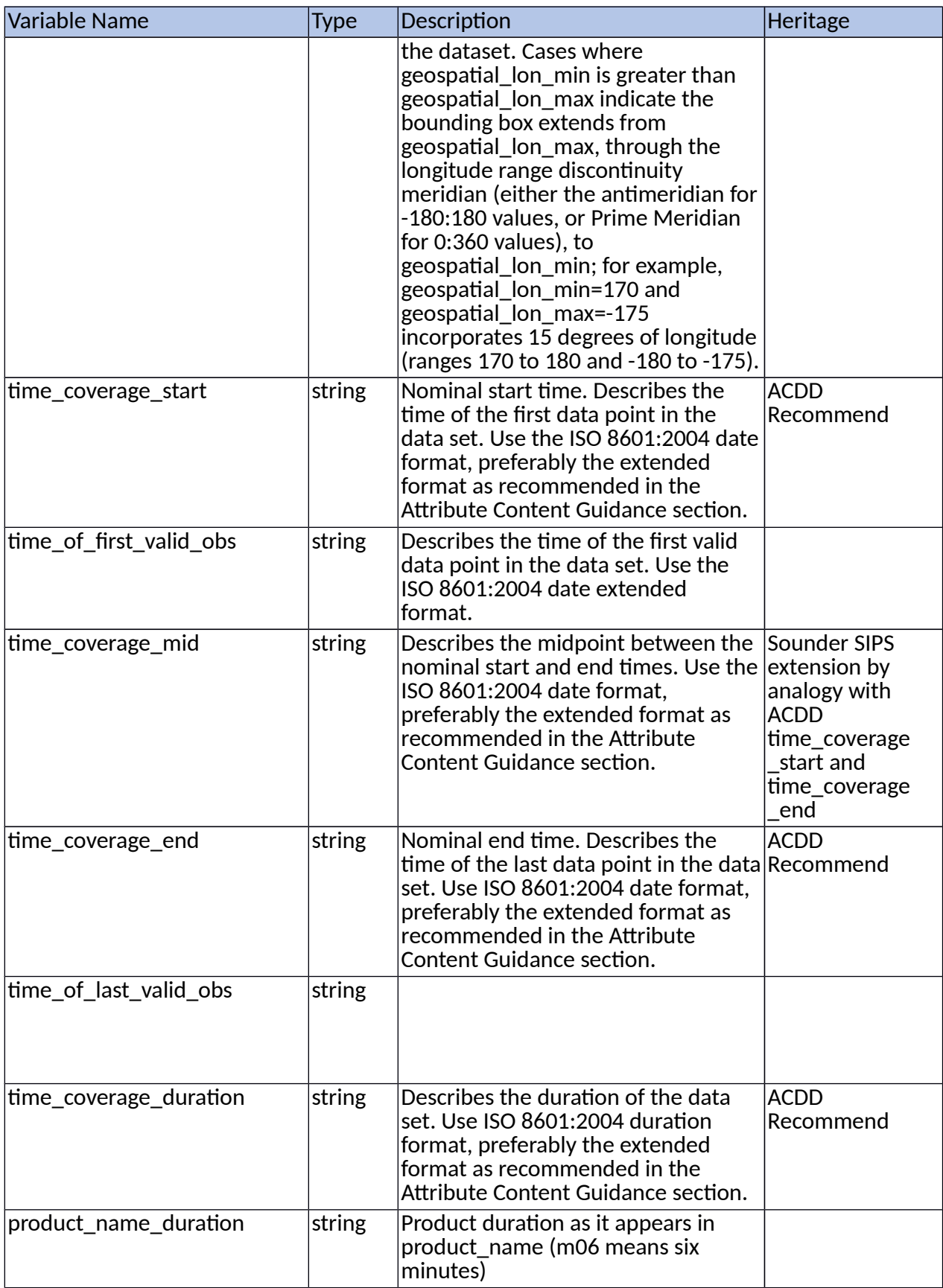

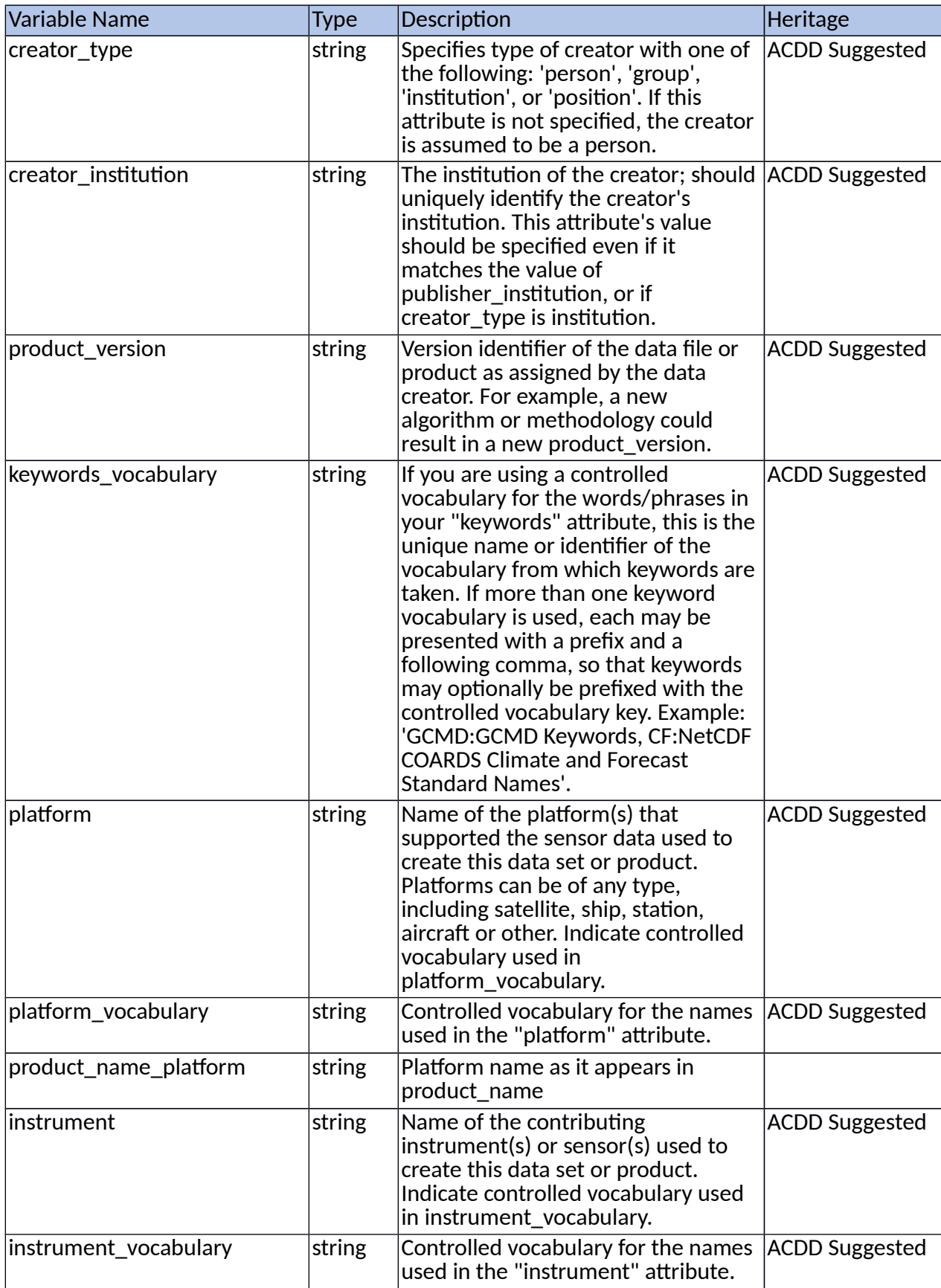

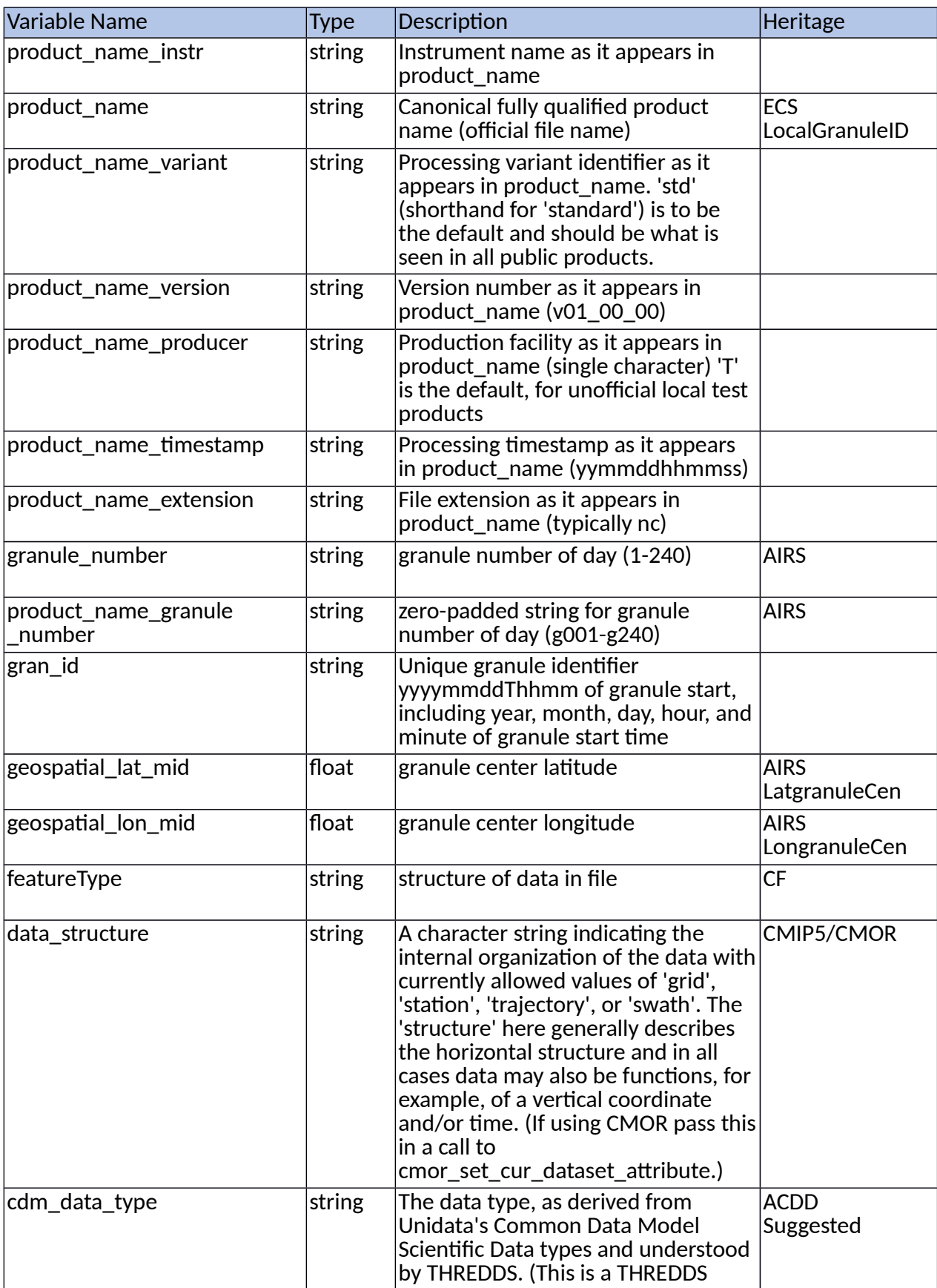

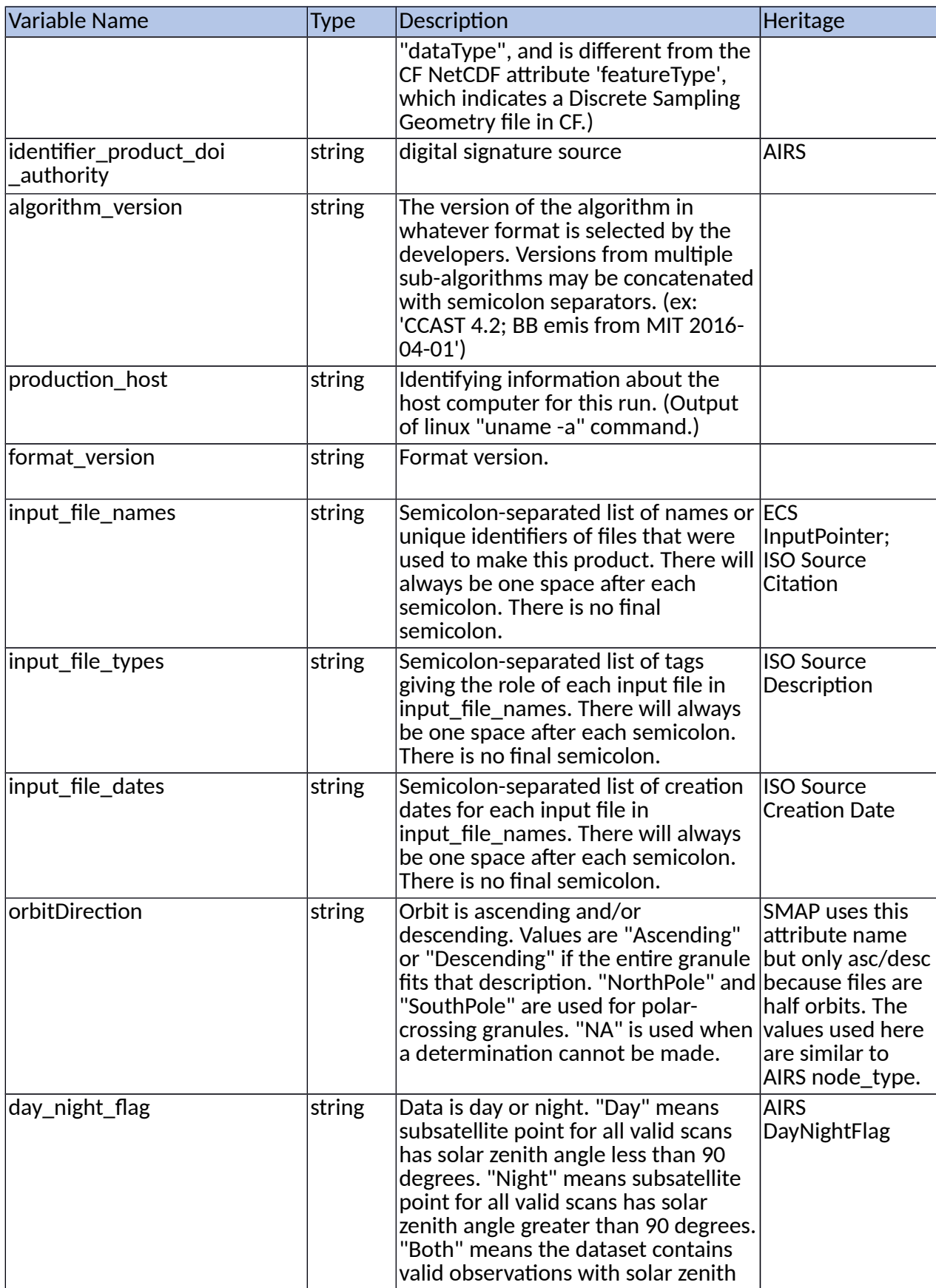

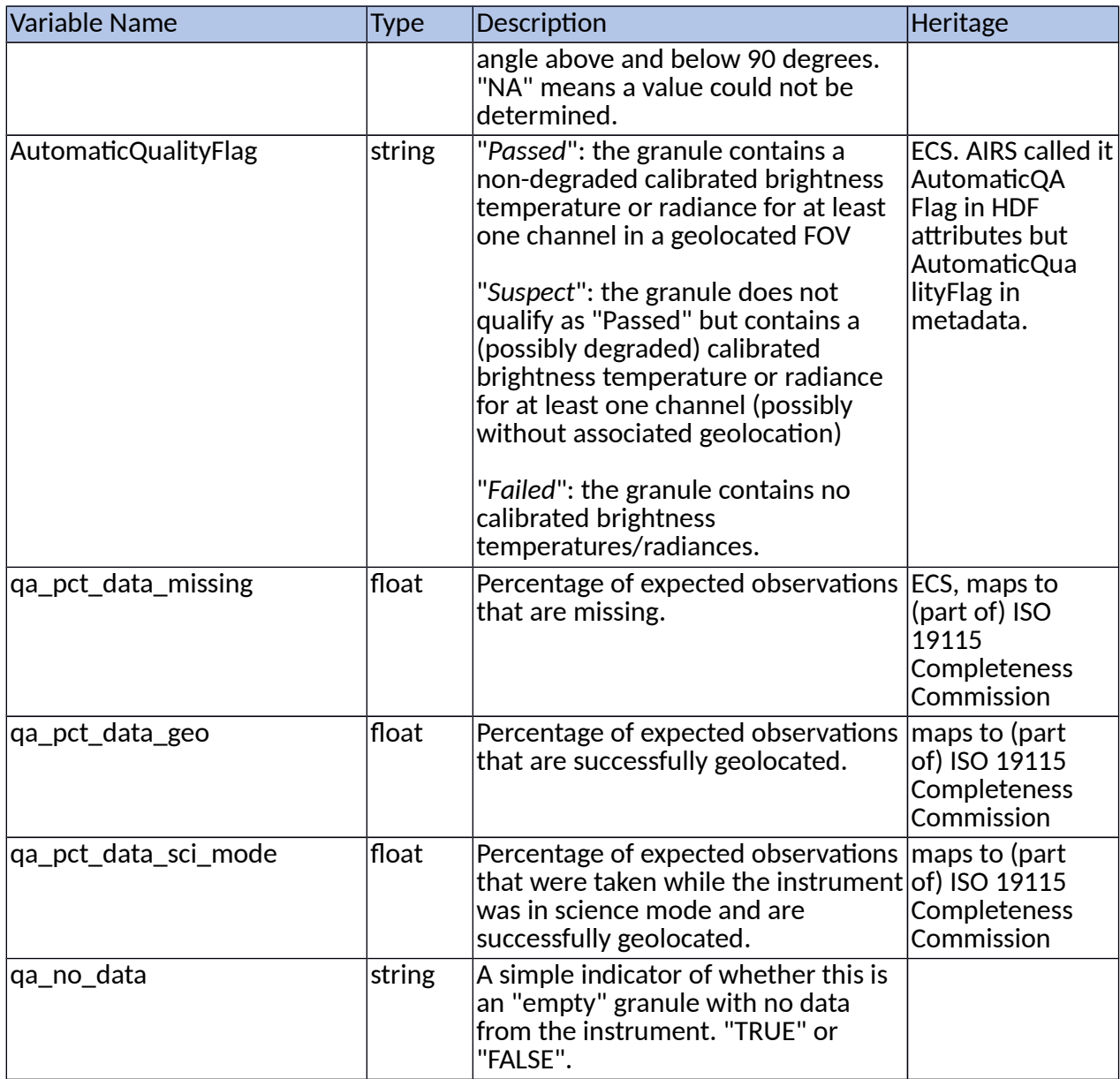

### 3.3 Products/Parameters

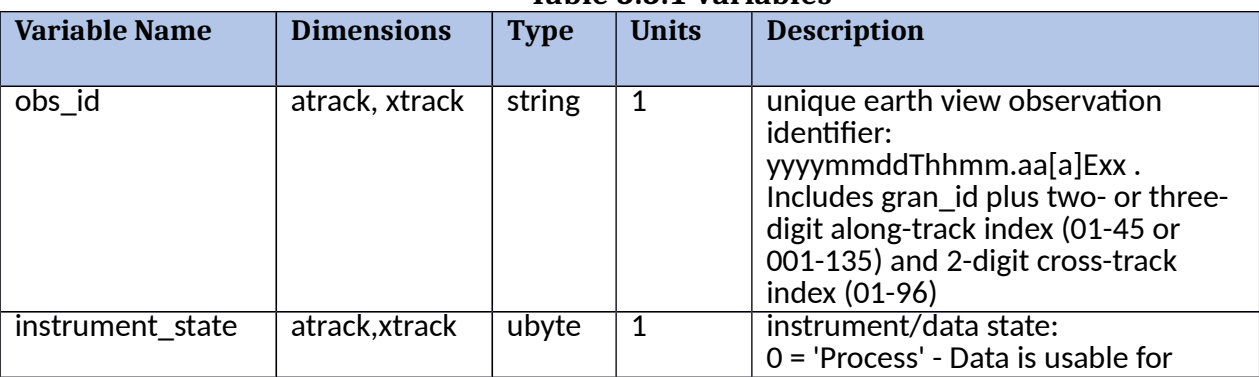

#### **Table 3.3.1 Variables**

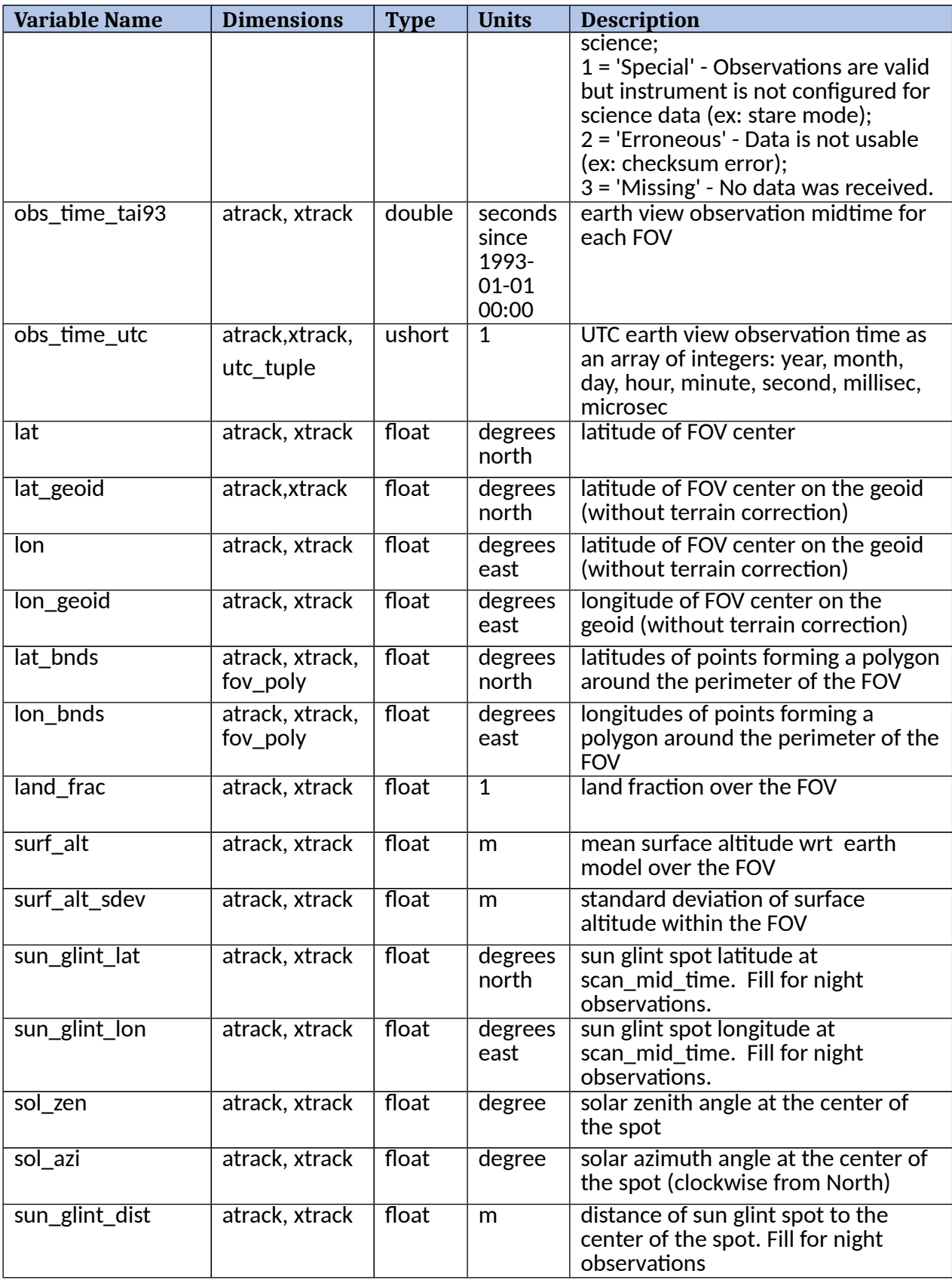

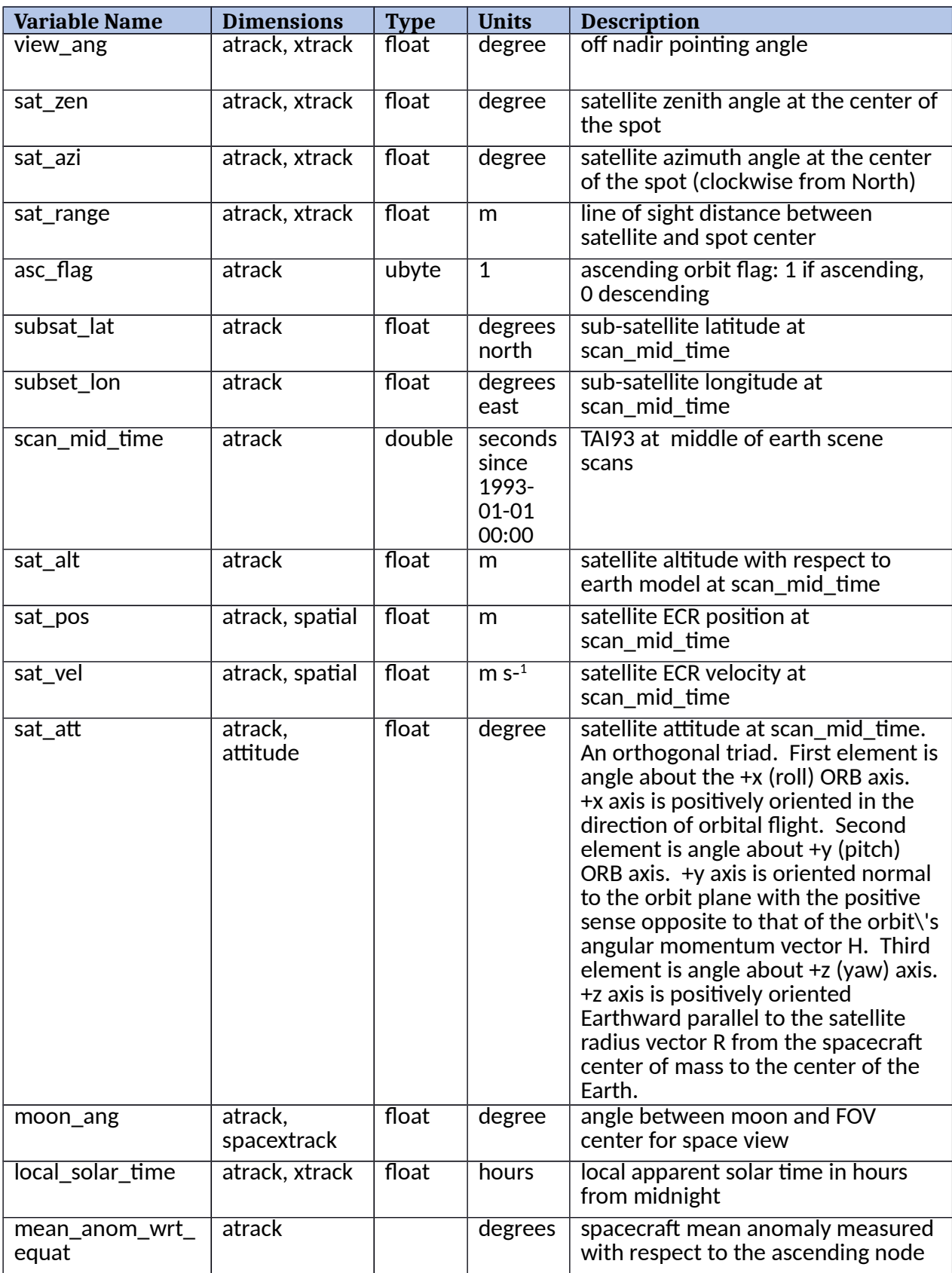

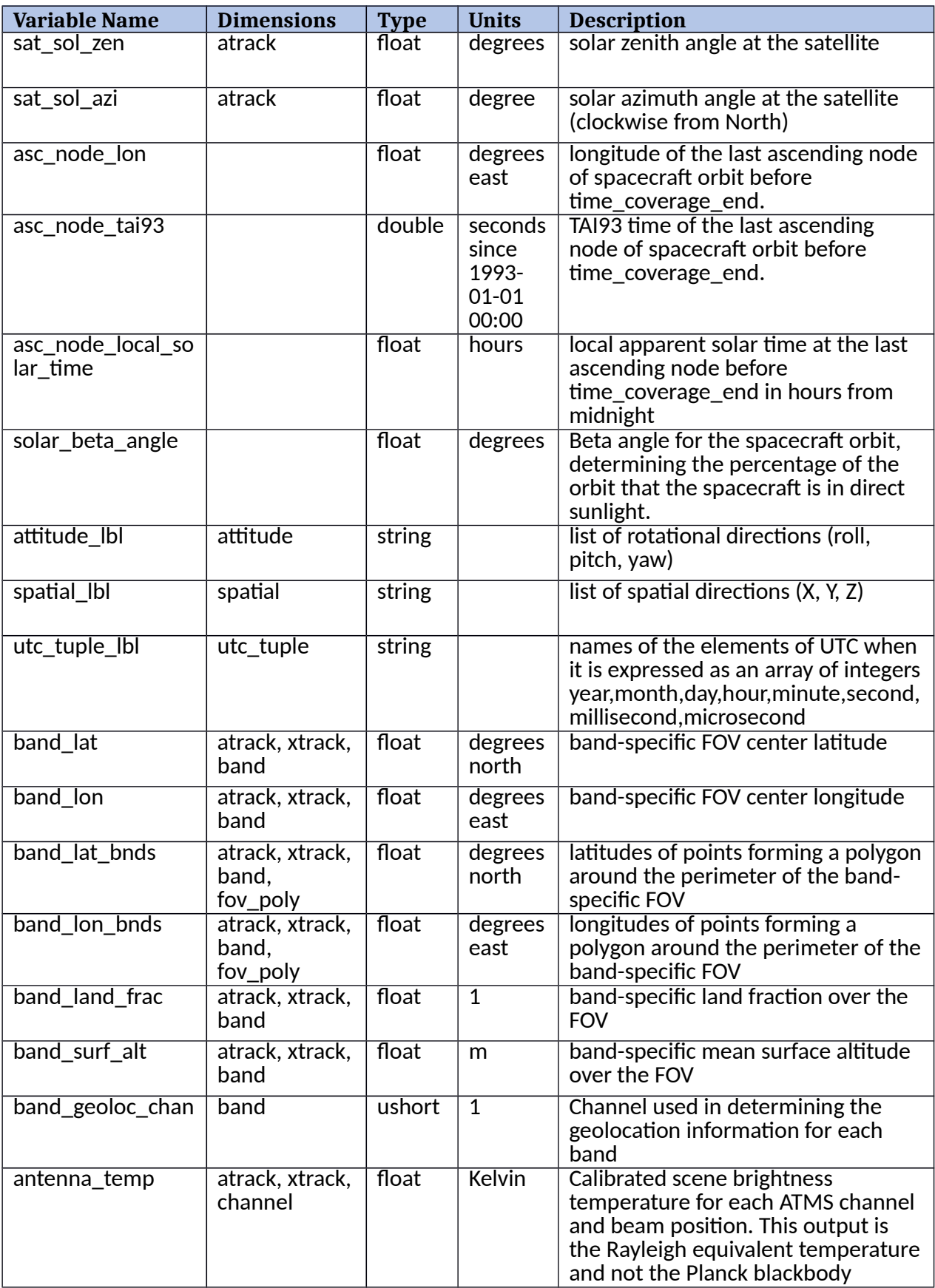

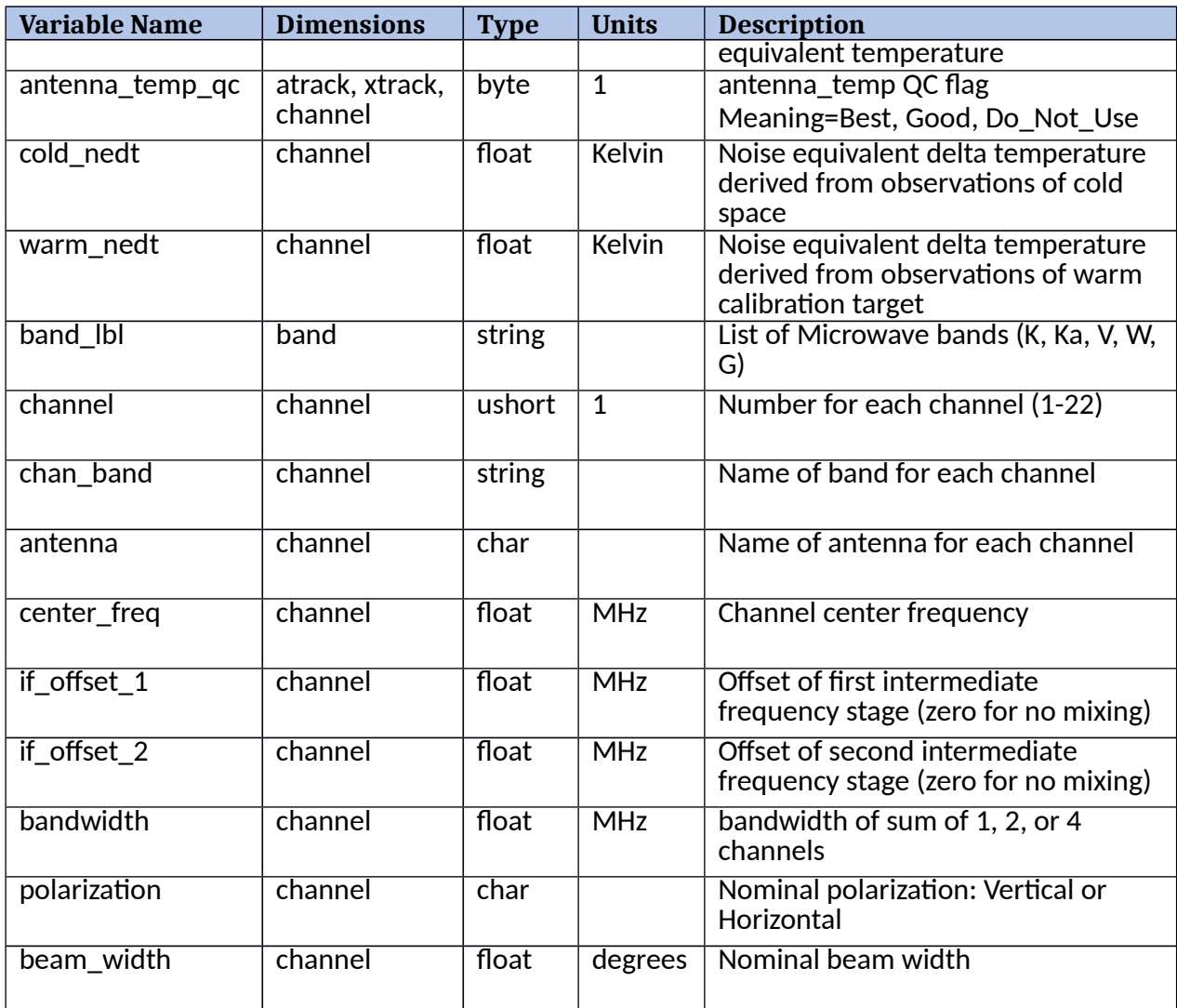

The auxillary information, provided in an aux group, is not readily used by the wider user community but is provided here for completeness. See Appendix B of the User Guide for additional information about these data products.

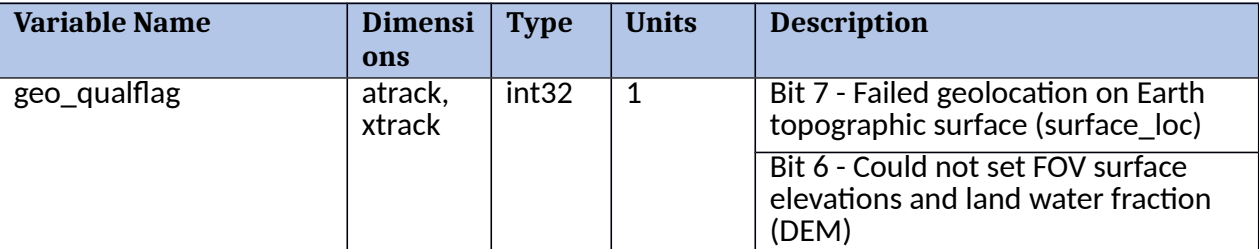

#### **Table 3.3.2 Auxiliary Group Variables**

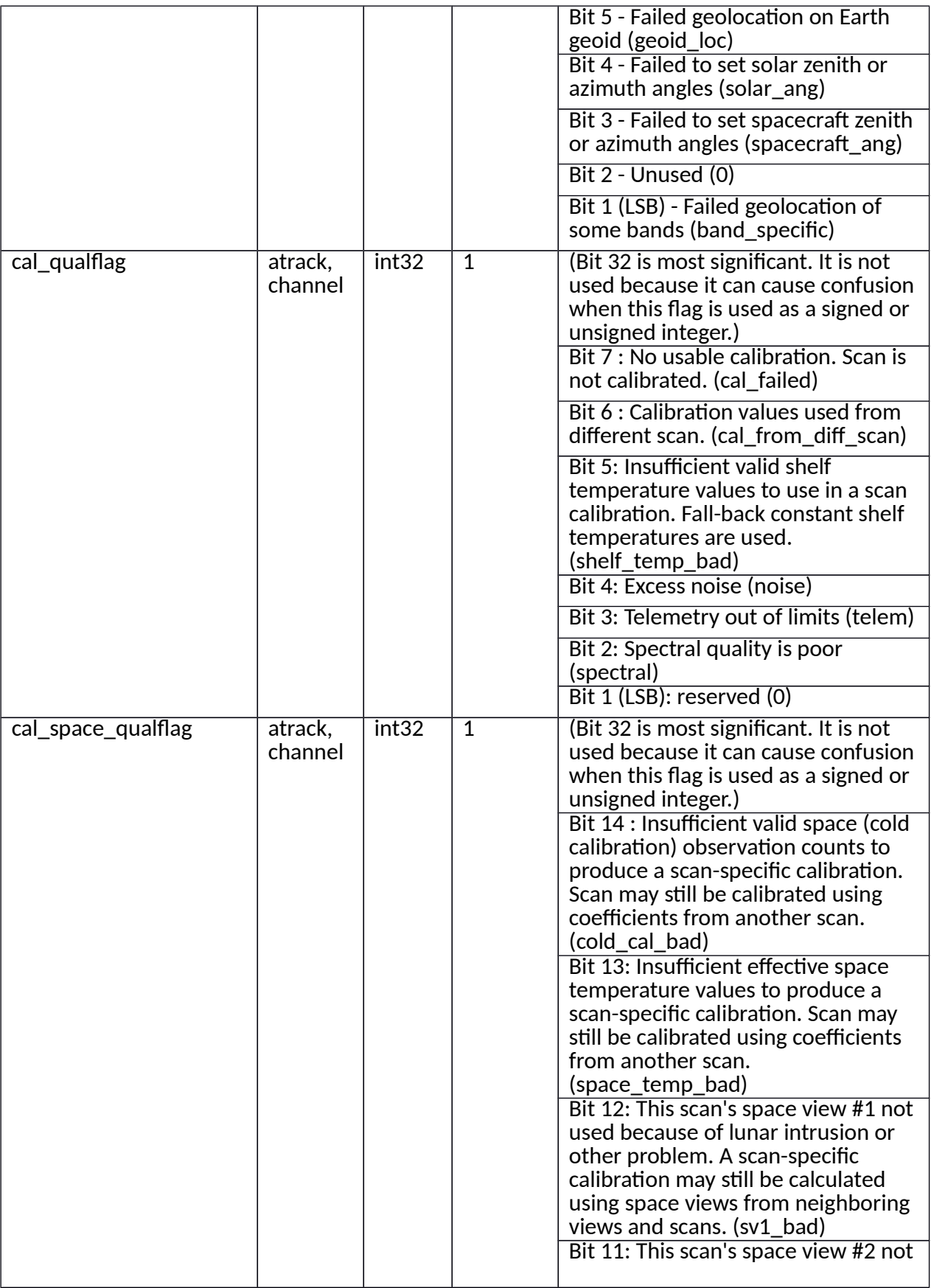

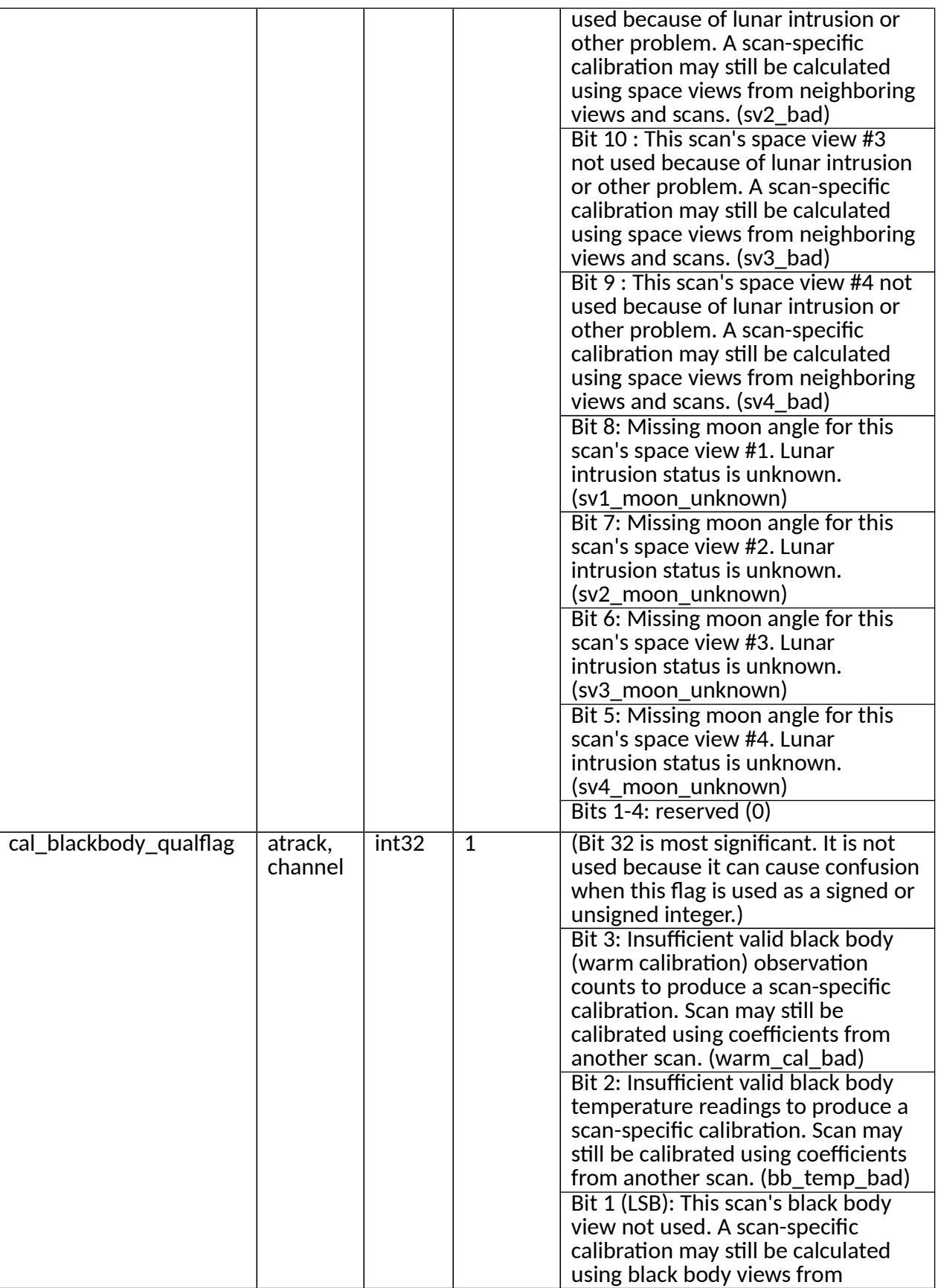

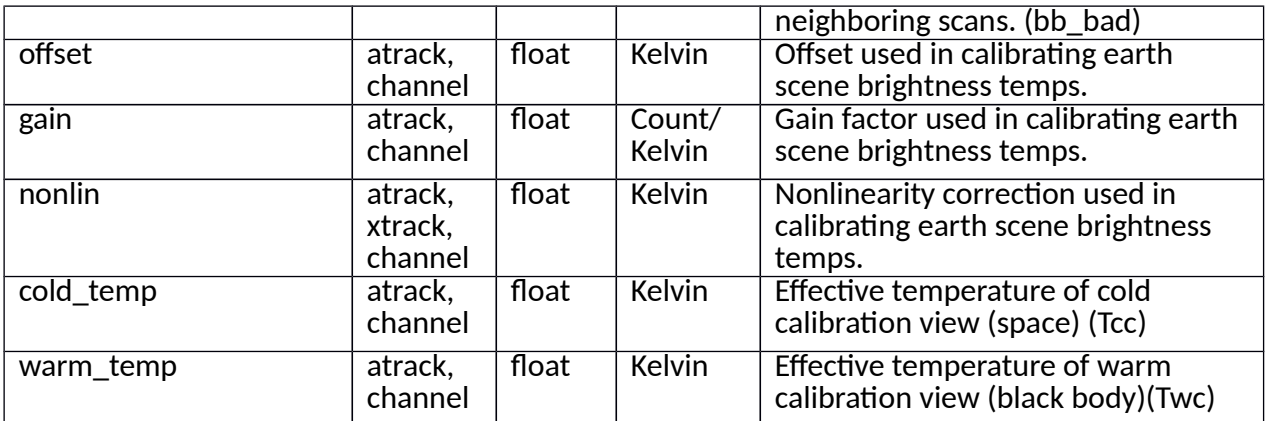

# 4.0 Options for Reading the Data

### 4.1 Command Line Utilities

The ATMS L1B files are written in NetCDF4/HDF5. Because NetCDF4 builds upon the classic NetCDF data model using HDF5 as the storage layer, a user of the data product can take full advantage of tools and libraries readily available to access the data.

Every NetCDF4 file is considered an HDF5 file, however, not every HDF5 file is necessarily a NetCDF4 file. A limited subset of the HDF5 data model and file format features are used in NetCDF4 files. Conformance to the earlier mentioned CF and ACDD standards allows for users to take advantage of most NetCDF interfaces.

Tools and libraries for reading NetCDF4 as well as a NetCDF Users' Guide are written and maintained by Unidata and can be found online at:

https://www.unidata.ucar.edu/software/netcdf/workshops/2012/utilities/index.html

There are a number of interfaces available for reading NetCDF for different programming languages including: C/C++, Fortran, Matlab, IDL, Python and Perl.

### 4.2 Tools/Programs

Examples to use in this section are below:

#### **read\_hdf**

The read hdf tool is a command-line utility developed by GES DISC. It allows user to browse the file structure and display data values if desired.

Command line syntax:

read\_hdf [-l] | [[-i | -d] [-a <output> | -b <base>.\*.bin ]] filename Options/Arguments: [-i] -- run in interactive mode (default), or [-l] -- list a tree of file objects, or [-d] -- dump all HDF object types (no filtering) [-a <output>] -- ASCII output file name (default is <filename>.txt) [-b <base>] -- base binary output file name (default is <filename>) creates two files per HDF object: <base>.\*.met for metadata, and <base>.\*.bin for binary data (default output to stdout) filename -- name of the input HDF file

The source code is written in C language and can be obtained from GES DISC ftp server: ftp://disc1.gsfc.nasa.gov/software/aura/read\_hdf/read\_hdf.tar

NetCDF utilities can be found on the Unidata website:

#### **ncdump**

The ncdump tool can be used as a simple browser for HDF data files, to display the dimension names and sizes; variable names, types, and shapes; attribute names and values; and optionally, the values of data for all variables or selected variables in a netCDF file. The most common use of ncdump is with the –h option, in which only the header information is displayed.

ncdump [-c|-h] [-v ...] [[-b|-f] [c|f]] [-l len] [-n name] [-d n[,n]] filename

Options/Arguments:

[-c] Coordinate variable data and header information

[-h] Header information only, no data

[-v var1[,...]] Data for variable(s) <var1>,... only data

[-f  $[c|f]$ ] Full annotations for C or Fortran indices in data

[-I len] Line length maximum in data section (default 80)

[-n name] Name for netCDF (default derived from file name)

[-d n[,n]] Approximate floating-point values with less precision filename File name of input netCDF file

Note: the ncdump tool will only display variables whose ranks are great than 1. In other words, you will not see one dimensional vectors using this tool.

The ncdump program can be found in bin directory of the HDF installation area. Consult your local computer system administrator for the specifics.

#### **hdp**

The hdp utility is a HDF dumper developed by HDF group at NCSA.

Usage: hdp [-H] command [command options] <filelist> -H Display usage information about the specified command. If no command is specified, -H lists all commands. Commands: list lists contents of files in <filelist> dumpsds displays data of SDSs in <filelist>

dumpvd displays data of vdatas in <filelist>. dumpvg displays data of vgroups in <filelist>. dumprig displays data of RIs in <filelist>. dumpgr displays data of RIs in <filelist>.

For more information, please visit the NCSA web site: http://hdf.ncsa.uiuc.edu/hdp.html

#### **HDFView**

HDFView is a Java based graphical user interface created by the HDF Group which can be used to browse all objects in an HDF file hierarchy which is represented as a tree structure.

HDFView can be downloaded at ftp://ftp.hdfgroup.org/HDF5/hdf-java/. Documentation for HDFView can be view at http://hdf.ncsa.uiuc.edu/hdf-java-html/hdfview/UsersGuide/index.html.

#### **Panoply**

NASA GIS provides the tool, Panoply, https://disc.gsfc.nasa.gov/information/howto/5761bc6a5ad5a18811681bfc which will read and plot netCDF files.

A list of software able to read data files can be found at: https://hdfeos.org/zoo/index\_openGESDISC\_Examples.php

## 5.0 Data Services

The ATMS Level 1B products are available to the user community via the Goddard Earth Sciences and Information Services Center (GES DISC)

The ATMS Level 1A products are not archived at the GES IDSC and therefore not made publicly available. No other Data Services are provided for these products.

If you need assistance or wish to report a problem:

**Email:** gsfc-help-disc@lists.nasa.gov

**Voice:** 301-614-5224

**Fax:** 301-614-5268

#### **Address**:

Goddard Earth Sciences Data and Information Services Center NASA Goddard Space Flight Center Code 610.2 Greenbelt, MD 20771 USA

6.0 More InformationFor additional information see the SNPPATMSL1B\_V02 User Guide.

For information, questions or concerns with this ATMS L1B data set, please contact: Ruth Monarrez Ruth.Monarrez@jpl.nasa.gov at or send your question to: sounder.sips@jpl.nasa.gov.

# 7.0 Acknowledgements

Support of this research was provided by NASA.

# References

1. B. Lambrigsten, Suomi National Polar Partnership Mission; Algorithm Theoretical Basis Document NASA L1b: Advanced Technology Microwave Sounder , Version 1, July 2004

2. M. Schreier, Advanced Technology Microwave Sounder (ATMS) Assessment Report for Suomi National Polar-orbiting Partnership (SNPP) Sounder Science Investigator-led Processing System (SIPS) Data Level 1, Data Product Version 2.0, March 2018

3. NOAA Technical Report NESDIS 143 Cross Track Infrared Sounder (CrIS) Sensor Data Record (SDR) User's Guide . Version 1.0, Washington, D.C., December, 2013

4. NASA ESO EARTHDATA Standards, Requirements and References